МИНИCTEPCTBO НАУКИ И ВЫСШЕГО ОБРАЗОВАНИЯ РОССИЙСКОЙ ФЕДЕРАЦИИ Федеральное государственное автономное образовательное учреждение высшего образования «СЕВЕРО-КАВКАЗСКИЙ ФЕДЕРАЛЬНЫЙ УНИВЕРСИТЕТ»

Кафедра ИСиА

**Экономическая оценка IT-проектов** 

**Методические указания для практических занятий Направление подготовки 09.03.02 Информационные системы и технологии Направленность (профиль) Информационные системы и технологии в бизнесе**Учебно-методическое пособие

Методические указания. Практикум по расчету себестоимости программного продукта и экономической эффективности внедрения. Учеб.-методич.пособие.– Невинномысск: НТИ(филиал) СКФУ 2021. – 68 с.

В методических указаниях рассмотрены вопросы трудоемкости и длительности разработки программного обеспечения в зависимости от группы сложности программного продукта с учетом затрат на заработную плату разработчиков, амортизационных отчислений, накладных расходов, и в конечном счете, расчета себестоимости разработки программного обеспечения.

#### **УДК 338**

© Э.Е. Тихонов, 2021

#### **Библиографический список**

1. Кочетов В. В. Инженерная экономика: учебник / В. В. Кочетов, А.А. Колобов, И. Н. Омельченко/ Под ред. А. А. Колобова, А. И. Орлова. – М.: Изд-во МГТУ им. Н. Э. Баумана, 2007.

2. Методические рекомендации по оценке эффективности инвестиционных проектов / Под ред. В. В. Косова, В. Н. Лившица, А. Г. Шахназарова. – М.: Экономика, 2008.

3. Смирнова Г. Н. Проектирование экономических информационных систем: учебник / Г. Н. Смирнова, А. А. Сорокин, Ю. Ф. Тельнов; под ред. Ю. Ф. Тельнова. – М.: Финансы и статистика, 2008.

4. Кожевникова. Н. Н. Экономика и управление в машиностроении. – М.: Академия, 2006.

5. Каримов В. Э. Учет затрат, калькулирование и бюджетирование в отдельных отраслях производственной сферы. – М.: Дашков и К, 2008.

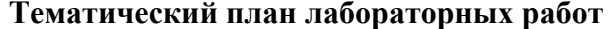

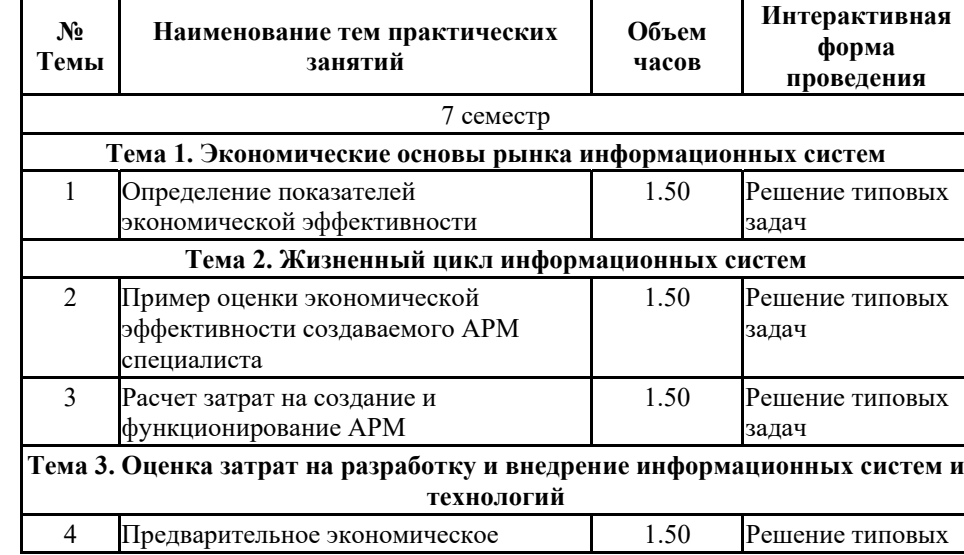

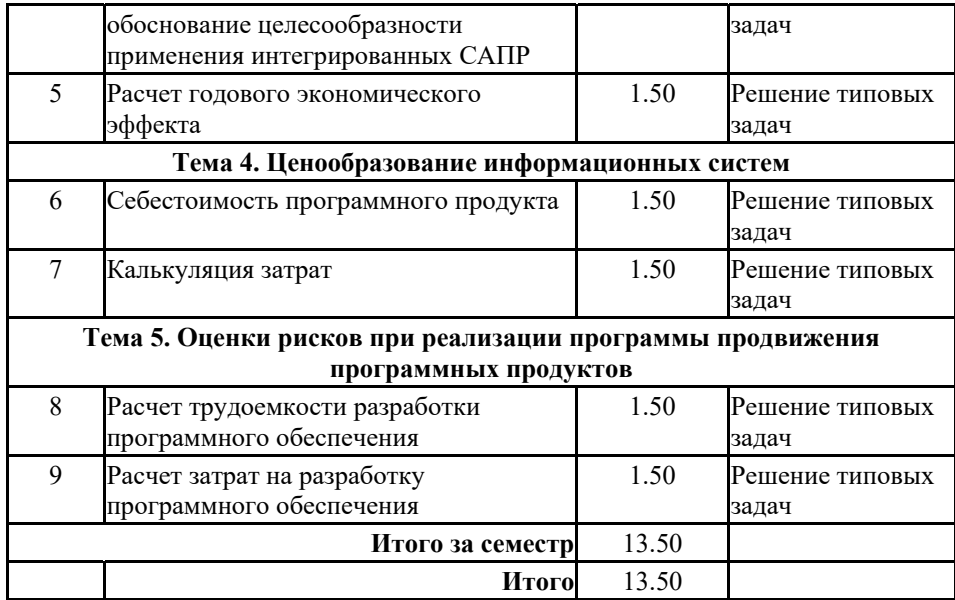

Отчисления на социальное страхование составляют 34% от всей заработной платы и вычисляются по формуле (4.25):

*Соц. отчисления = 0.34 <sup>х</sup> 64 371 = 21886 руб.* (4.25)

Накладные расходы, связанные с управлением и обслуживанием, содержанием и эксплуатацией оборудования и прочими дополнительными затратами на обеспечение процессов производства и обращения, составляют 50% от фонда заработной *платы и составляют:* 

*Знакл*= *0.5 <sup>х</sup> 64 371= 32185 руб.* 

Суммарные расходы на разработку программного обеспечения считаются как сумма фонда заработной платы, эксплуатационных затрат, затрат на социальное страхование, накладных расходов и расходов на материалы и комплектующие.

Итоговая стоимость разработки программного обеспечения представлена в таблице 4.8.

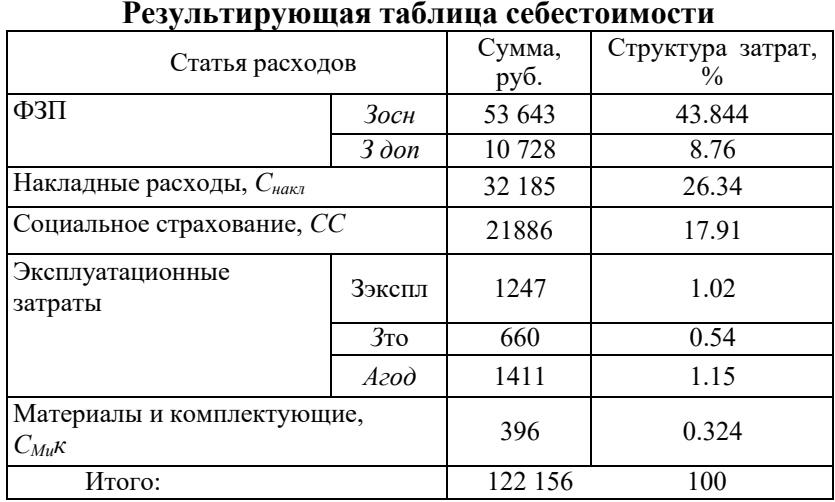

## *Таблица 4.8*

#### **Содержание**

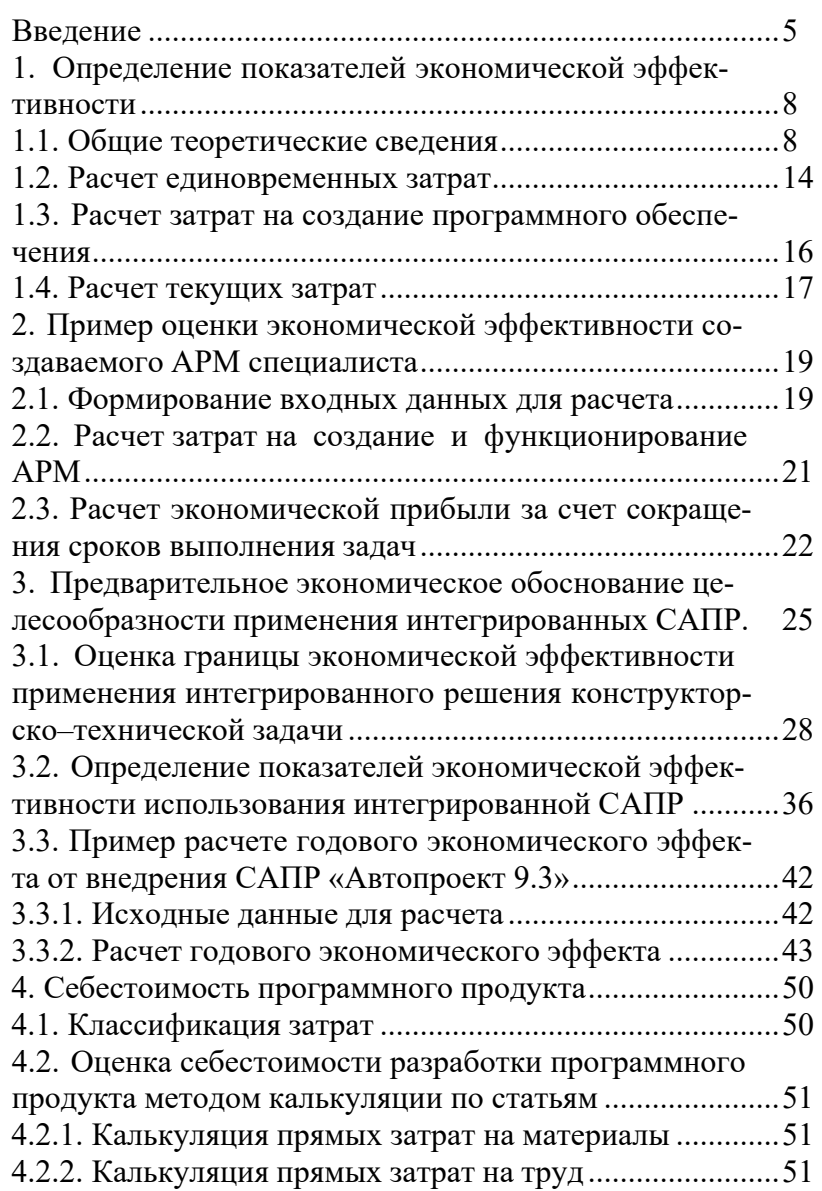

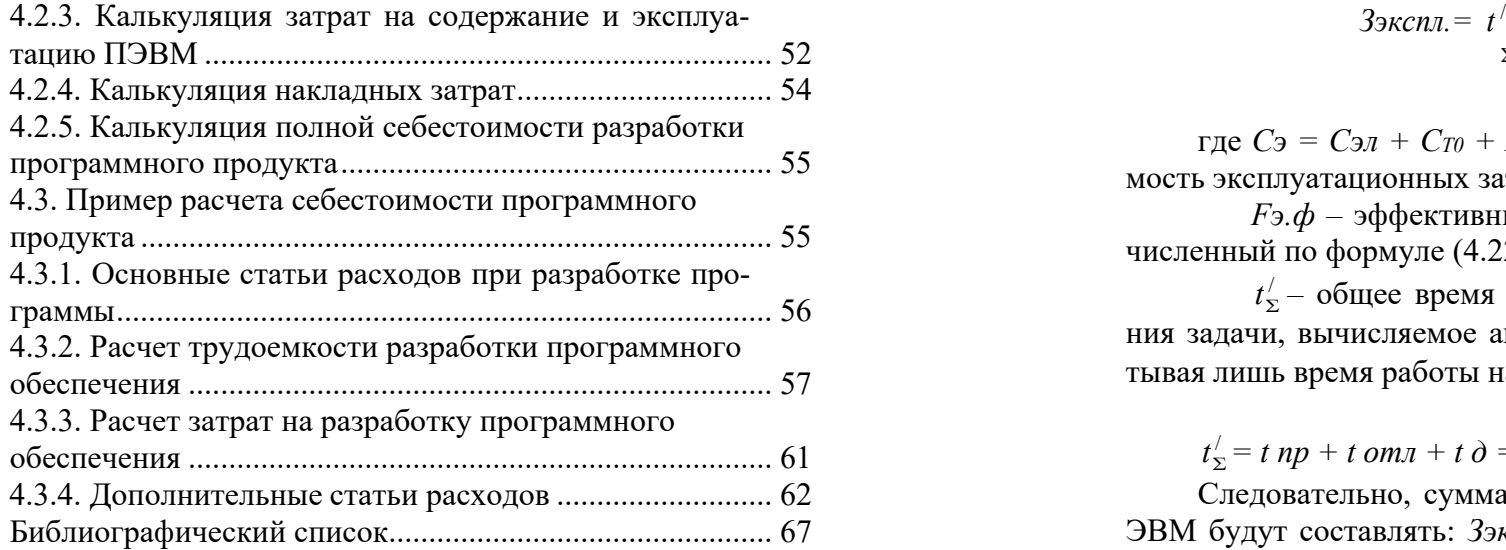

$$
39\kappa cn = t \frac{C_9}{\sum F_9 \cdot \phi} \tag{4.23}
$$

где *Сэ <sup>=</sup>Сэл <sup>+</sup>СТ0 + Агодо –* суммарная годовая стоимость эксплуатационных затрат,

*F<sup>э</sup>.ф –* эффективный фонд рабочего времени, вычисленный по формуле (4.22),

*t*/ *–* общее время использования ЭВМ для решения задачи, вычисляемое аналогично формуле (4.12), учитывая лишь время работы на компьютере:

 $t_x^{\prime} = t$  *np* + *t om*<sub>*n*</sub> + *t d* = 683[*час*].

Следовательно, суммарные затраты на эксплуатацию ЭВМ будут составлять: *Зэкспл = 3258 руб.,* а сам временной коэффициент вычисляется по формуле (4.24):

$$
w = \frac{3 \times cn\pi}{C_3} = 0.3377
$$
 (4.24)

Таким образом, учитывая временной коэффициент, из суммарных эксплуатационных затрат скорректируем:

- затраты на электроэнергию Cэл = *Сэл* <sup>х</sup>*w*= 1622 руб.;

руб. - амортизационные отчисления  $A^*_{z00} = A_{z00}$  х  $w = 1411$ 

Рассчитаем скорректированные эксплуатационные затраты:

$$
3\pi cn\pi = 683 \times \frac{1622 + 660 + 1411}{258 \times 8 \times 0.98} = 1247 \text{ py6}.
$$

Кроме того, существуют расходы, зависящие от размера фонда заработной платы, вычисляемого по формуле (4.16). К ним относят отчисления на социальное страхование и накладные расходы.

 $T_{\mu}$  – нормативный срок службы (для персонального компьютера примем  $T_n = 6$  лет).

Таким образом, получаем:  $A \cos \theta = 4180 \text{ p}$ 

При написании программного обеспечения также учитываются затраты на электроэнергию. Стоимость электроэнергии вычисляется по формуле (4.21):

$$
C_{3\pi} = M \times K_3 \times F_3 \cdot \phi \cdot \times C \times \omega, \qquad (4.21)
$$

где  $M$  - мощность ЭВМ (450 Вт);

 $K_3$  – коэффициент загрузки (0.8);

 $C_{\kappa B m}$  – стоимость 1 кВт-час электроэнергии (на 01.01.2011  $r - 6.6$ . py $6$ .);

 $F_3$ ф. – эффективный фонд рабочего времени, рассчитывается по формуле (4.22):

$$
F_9 \cdot \phi. = \text{IHOM} \times d \times (1 - \frac{f}{100\%}),\tag{4.22}
$$

где  $\bar{A}$ ном = 258 – номинальное число рабочих дней в году;

 $d = 8 -$ продолжительность рабочего дня [час];<br> $f = 2\%$  - планируемый процент времени на ремонт

**GBM.** 

При данных значениях параметров и коэффициентов стоимость электроэнергии составит  $C_{37} = 4805$  [py6].

Однако полученные значения амортизационных отчислений и затрат на электроэнергию необходимо скорректировать в соответствии с временным коэффициентом, который определяется исходя из суммарных годовых эксплуатационных затрат, которые рассчитываются по формуле  $(4.23):$ 

#### Ввеление

Данные методические указания предназначены для обоснования экономической эффективности дипломных проектов и работ, выполняемых студентами специальности 220301 «Автоматизация технологических процессов и производств (в машиностроении)».

Методические указания содержат методические положения по организации работы по вопросам экономического обоснования дипломных проектов и работ по расчету экономической эффективности.

Раздел «Обоснование экономической эффективности дипломного проекта (работы)» является обобщающим разделом дипломного проекта (работы), в котором приводится количественное и качественное доказательство экономической целесообразности создания программного продукта, а также определение организационно-экономических условий его эффективного функционирования.

Данный раздел включает:

- выбор и обоснование методики расчета экономической эффективности проекта (работы);

- расчет показателей экономической эффективности проекта (работы).

Развитие научно-технического прогресса на современном этапе в значительной мере зависит от внедрения вычислительной техники во все сферы человеческой деятельности, в том числе и в научно-исследовательские проекты. Создаваемые на базе компьютеров информационные системы позволяют обрабатывать большое количество информации и своевременно принимать управленческие решения в различных сферах, где требуется обработка большого количества данных. А это, в свою очередь, требует разработки средств программного обеспечения. По оценкам специалистов затраты на это растут быстрее, чем на

создание вычислительной техники, поэтому разработчики программ должны учитывать не только техническую, но и экономическую целесообразность разработки и внедрения программного обеспечения, которая определяется экономическим эффектом, который будет получен производителями при их реализации и потребителями при их использовании. По величине ожидаемого экономического эффекта принимается решение о целесообразности инвестиций в разработку того или иного программного продукта. По характеру объекта вложений, инвестиции в разработку программного обеспечения относят к интеллектуальным инвестиниям.

При создании программного продукта очень важно оценить его стоимость. Это тем более важно, если программный продукт является востребованным и имеет все шансы конкурентоспособно выйти на рынок программного обеспечения.

Под эффективностью будем понимать меру соотношения затрат и результатов функционирования программного продукта. Оценка его экономической эффективности позволяет определить целесообразность создания и развития автоматизированной информационной системы, а также организационно-экономические условия ее эффективного функционирования.

Наиболее часто при оценке эффективности капитальных вложений прибегают к внутренней норме доходности. Под внутренней нормой доходности понимают ту расчётную ставку процентов, при которой капитализация регулярно получаемого дохода даёт сумму, равную инвестициям и, следовательно, капиталовложения являются окупаемой операцией.

Анализ чувствительности заключается в получении модельных оценок эффекта и эффективности для широкого диапазона возможных условий, в выявлении на этой базе

тельных статей расходов. При написании программы на ЭВМ в качестве оборудования предполагается персональный компьютер, стоимость которого составляет:  $C_{\text{o6op}}$  = 26400 pv6.

Расходы на материалы и комплектующие, используемые в процессе написания программного продукта  $(C_{M,K})$ , а также затраты на техническое обслуживание и ремонт  $(C_{mo})$  составляют, соответственно, 1.5% и 2.5% от стоимости оборудования (формулы 4.17 -4.19):

$$
C_{M,K} = 0.015 \times C_{o6op} = 396 \text{ py6}.
$$
 (4.17)

$$
C_{mo} = 0.025 \times C_{o6op} = 660 \, p\bar{y}.
$$
 (4.18)

Амортизационные отчисления - процесс постепенного перенесения стоимости средств труда по мере их физического и морального износа на стоимость производимой с их помощью продукции в целях аккумуляции денежных средств для последующего полного восстановления. Амортизационные отчисления производятся по установленным нормам амортизации, выражаются в процентах к балансовой стоимости оборудования и рассчитываются по формуле  $(4.19)$ :

$$
A \, \text{co} \, \partial = C_{\text{o6op}} \times \frac{Ha}{100\%},\tag{4.19}
$$

где  $Ha$  – норма амортизации, которая рассчитывается по формуле (4.20):

$$
Ha = \frac{C_{\text{ofop}} - C_{\text{nuks}}}{T_H \times C_{\text{ofop}}} \times 100\% \tag{4.20}
$$

где  $C_{nu \kappa \theta}$  – ликвидационная стоимость, составляет 5% от стоимости оборудования:  $C_{\text{nuke}} = 0.05$  х  $C_{\text{o6op}} = 1320$  руб;

Змес. - месячная заработная плата одного специалиста (10850 руб.)

Таким образом, основная заработная плата будет составлять:

$$
3ocn = \frac{853}{21 \times 8} \times 10850 = 53643 \, py6. \tag{4.14}
$$

Дополнительная заработная плата составляет 20% от основной заработной платы, рассчитывается по формуле  $(4.15)$ :

$$
30on = 0.2 \times 3oc = 10728 \text{ py6.}
$$
 (4.15)

Суммарная заработная плата (или фонд заработной платы, ФЗП) вычисляется как сумма основной и дополнительной заработных плат по формуле (4.16):

$$
\Phi 3\Pi = 3ocn + 3\delta on = 64371 \text{ py6}.\tag{4.16}
$$

#### 4.3.4. Дополнительные статьи расходов

Среди дополнительных статей расходов на разработку программного обеспечения выделяют: расходы на материалы и комплектующие (стоимость самого оборудования, то есть компьютера, в расчет не берется), отчисления на социальное страхование, накладные расходы, амортизационные отчисления, затраты на техническое обслуживание оборудования и стоимость потраченной электроэнергии при работе на компьютере.

Стоимость оборудования хоть и не включается в себестоимость разработки программного обеспечения, но все же используется при расчете некоторых других дополнинаиболее важных входных параметров системы. Наконец, анализ чувствительности позволяет выявить закономерности динамики результатов функционирования анализируемого программного продукта в зависимости от изменения каждого из параметров.

Необходимость в такой детальной информации определяется прежде всего значительной условностью получаемых оценок эффекта и эффективности. В свою очередь, условность результатов связана с использованием в расчёте различных величин, значение которых относится к будущему. Большая условность кроется в принятых гипотезах о распределении во времени поступлений доходов, издержек производства, ценах и т.д.

Экономическая эффективность автоматизированной системы определяется:

- экономической оценкой результатов влияния системы на конечный результат их использования;

- экономической оценкой результатов влияния на технологические процессы подготовки, передачи, переработки данных в вычислительных системах.

#### 1. Определение показателей экономической эффективности

#### 1.1. Общие теоретические сведения

Эффективность любого программного изделия оценивается на различных этапах жизненного цикла.

Затраты на создание и эксплуатацию программного изделия представляют собой сумму капитальных (единовременных) затрат и капитальных вложений. В состав капитальных вложений входят все единовременные затраты, осуществляемые как изготовителем, так и пользователем программного изделия.

В состав капитальных затрат ППП автоматизированной системы входят:

затраты разработчика на доработку и адаптацию к конкретным условиям внедрения;

затраты пользователя на приобретение программного излелия:

затраты пользователя на привязку и освоение программного изделия.

Текущие затраты пользователя на эксплуатацию программного изделия состоят из затрат на оплату времени работы вычислительных ресурсов, затрат на устройства ввода-вывода и хранения данных (магнитные диски), необходимых для выполнения функций программы.

Основными источниками экономии при создании и использовании программного изделия являются качество создания программного продукта, снижение трудоемкости процессов создания программных изделий и услуг по их внедрению и сопровождению, снижение доли условнопостоянных расходов, приходящихся на программные излелия.

$$
to = \frac{Q}{(4 \div 5)^k} = 397 \text{ [year. 4ac]}
$$
 (4.10)

Затраты труда на подготовку документов по задаче состоят из затрат труда на подготовку рукописей и времени на оформление документов и вычисляются по формуле  $(4.11)$ :

$$
Tn.\partial. = typ\kappa + top = \frac{Q}{(20 \div 25)^k} + 0.75 \text{ typk} =
$$
  
=113+85 =198 [ve\pi uac] (4.11)

Суммарные затраты труда рассчитываются как сумма составных затрат труда:

$$
t_{\Sigma} = 52 + 30 + 88 + 88 + 397 + 198 = 853 \text{ [year.} \text{vac} \text{]} \tag{4.12}
$$

### 4.3.3. Расчет затрат на разработку программного обеспечения

Заработная плата складывается из двух составляюших: основной заработной платы и лополнительной.

Основная заработная плата рассчитывается по формуле  $(4.13)$ :

$$
3ocn = \frac{t_{\Sigma}}{tcp \times 8v} \times 3nec., \tag{4.13}
$$

где  $t_{\Sigma}$  - суммарные затраты труда, вычисляемые по формуле  $(4.12)$ ;

 $t_{cp}$  – среднее число дней в месяце, равно 21 дню, умножается на количество часов в рабочем дне - 8;

$$
tu = \frac{Q \times B}{(75 \div 85)^k},\tag{4.7}
$$

где  $Q$  – базовый коэффициент:

 $B$  - коэффициент недостаточности описания задачи, который берется из таблицы 3 и равен 1.2;

 $\kappa$  - коэффициент квалификации программиста, зависит от стажа работника и определяется из таблицы 4.7.

#### Таблица 4.7

#### Коэффициенты квалификации программиста

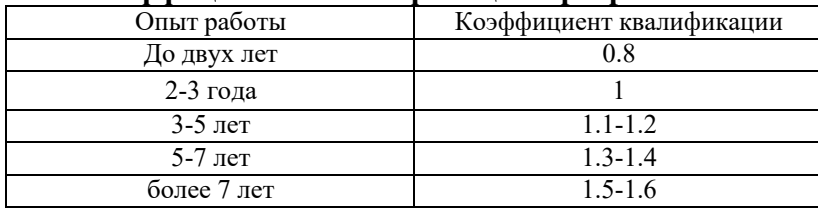

По таблице определяем коэффициент  $\kappa$  = 0.8.

Таким образом, находим затраты труда на исследование алгоритма решения задачи:  $t_u = 30$  [чел. час].

Затраты труда на разработку блок-схем алгоритмов вычисляются по формуле (4.8):

$$
ta = \frac{Q}{(20 \div 25)^k} = 88 \text{ [ve.u.vac]}
$$
 (4.8)

Затраты труда на программирование алгоритма по блок-схеме и отладку программы вычисляются по формулам  $(4.9 - 4.10)$ 

$$
tn = \frac{Q}{(20 \div 25)^k} = 88 \text{ [year. 4ac]}
$$
 (4.9)

При оценке эффективности создаваемого программного продукта используют обобщающие и частные показатели.

К основным обобщающим показателям экономической эффективности относятся:

годовой экономический эффект;

коэффициент экономической эффективности функционирования программного продукта;

срок окупаемости системы.

Эффект - планируемый или фактический результат инновационной деятельности. Он может включать научный, научно-технический, экономический, социальный и экологический эффекты, находящиеся в тесной взаимосвя-ЗИ.

Научный эффект характеризуется получением новых научных результатов, увеличивающих знания о природе, технике и обществе, развивающих теоретическую базу и позволяющих выявить новые закономерности, которые могут быть использованы на практике.

Технический эффект характеризуется получением в результате научных разработок новых данных, применение которых способствует совершенствованию техники, технологии, материалов.

Экономический эффект проявляется в процессе использования на практике результатов научных исследований.

Результатом социального эффекта является улучшение условий труда, повышение квалификации работников, их высвобождение от физического и монотонного труда и Т.Д.

Годовой экономический эффект от разработки и внедрения программного продукта определяется как разность между годовой экономией (или годовым приростом прибыли) от функционирования системы и суммарными затратами на создание системы:

$$
\mathcal{F} = \Pi - K, \tag{1.1}
$$

где Э - годовой экономический эффект, тыс.руб.;

П - годовая экономия (годовой прирост прибыли), тыс.руб.;

 $K - c$ уммарные затраты, тыс. руб.

Коэффициент экономической эффективности единовременных затрат (Ек) представляет собой отношение годовой экономии (годового прироста прибыли) к единовременным затратам (Р) на разработку и внедрение программного продукта:

$$
E_{\kappa} = \Pi / P \tag{1.2}
$$

Срок окупаемости (Т) представляет собой отношение единовременных суммарных затрат на разработку и внедрение программного продукта к годовой экономии (годовому приросту прибыли):

$$
T = P / \Pi \tag{1.3}
$$

Расчет перечисленных обобщающих показателей предполагает предварительное вычисление частных показателей, характеризующих создаваемый или модернизированный программный продукт, таких как:

- годовая экономия (годовой прирост прибыли);

- единовременные затраты на разработку и внедрение системы:

- длительность обработки информации;
- надежность технических средств;

сеть от базового показателя, рассчитываемого по формуле  $(4.5)$ .

Затраты труда на подготовку и описание задачи может определяться эмпирически или по формуле (4.6):

$$
toxe = \frac{T \min + 4T\mu \cdot e + T \max}{6} = \frac{26 + 4 \times 52 + 78}{6} =
$$
\n
$$
= 52[ve\pi \cdot \text{vac}]
$$
\n(4.6)

где *Тмах* - трудоемкость операции в наиболее неблагоприятных условиях (пессимистическая оценка);

Тміп - трудоемкость операции при благоприятных условиях (оптимистическая оценка);

Тн.в. - трудоемкость операции при нормальных условиях (наиболее вероятная оценка).

Ориентировочные величины оценки трудоемкости операции подготовки описания задачи в зависимости от числа операторов q приводятся в таблице 4.6

#### Таблица 4.6

#### Оценка времени подготовки описания задачи

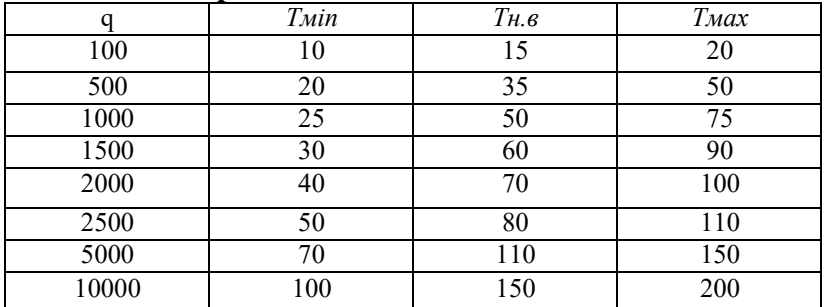

Затраты труда на исследование алгоритма решения задачи определяются формулой (4.7):

Сложность определяется исходя из типа решаемых задач: 1 - алгоритмы оптимизации и моделирования систем. 2 - задачи учета, отчетности и статистики, 3 - стандартные алгоритмы. Кроме того, в таблице указан коэффициент недостаточности описания программы.

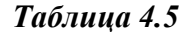

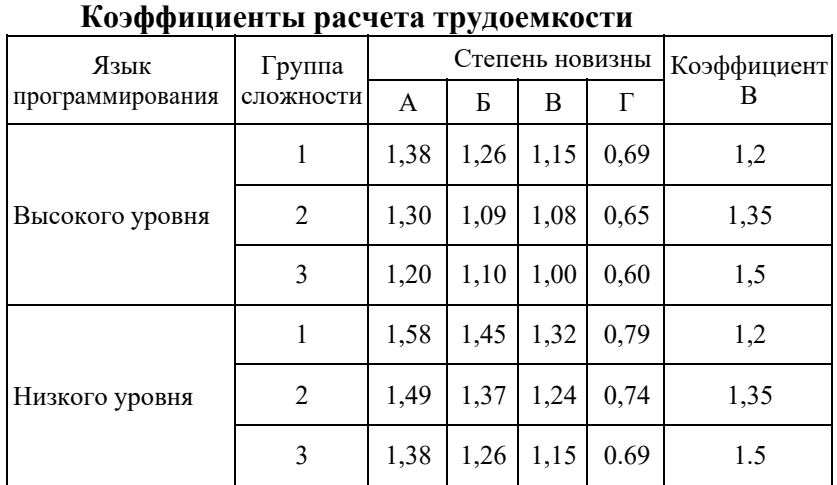

Программа "Моделирование турбулентного поля" написана на языке высокого уровня, относится к моделированию систем и является принципиально новой разработкой; то есть коэффициент сложности программы в данном случае:  $c = 1,38$ . Таким образом, базовый показатель:  $Q = 1589.$ 

Далее, рассчитаем составляющие затраты труда, среди которых выделяют: затраты труда на подготовку и описание алгоритма, затраты труда на исследование алгоритма, затраты труда на разработку алгоритма, затраты труда на программирование и отладку и затраты труда на подготовку документации. Почти все эти параметры будут зави-

- увеличение затрат вследствие ненадежности КТС (комплекса технических средств);

- достоверность и др.

Годовая экономия функционирования программного продукта рассчитывается следующим образом:

$$
\Pi = (\Pi I + \Pi 2 + \Pi 3) (1 + En DT), \tag{1.4}
$$

где  $\Pi1$  - экономия, получаемая в  $t$  - году в результате сокращения затрат трудовых и материальных ресурсов, руб./год;

 $\Pi$ 2 – экономия, получаемая в t-году в результате повышения качества новой техники, ее потребительских свойств, руб./год;

ПЗ - дополнительная прибыль в t - году от приоритетной новизны решения, полученного в автоматизируемой системе в кратчайшие сроки, руб./год;

Ен - норматив эффективности капитальных вложений (руб./год)/руб.

Значение Ен представляет собой минимальную норму эффективности капитальных вложений, ниже которых они нецелесообразны, и принимается в размере среднего банковского процента за кредит. Условно примем  $E<sub>H</sub> = 0.2$ .

ΔT - сокращение длительности автоматизируемого процесса, лет.

В соответствии со значением разрабатываемого программного продукта, (АРМ, САПР) расчет показателей П1, П2 и П3 имеет свои особенности и производится применительно к конкретным объектам автоматизации.

Суммарные затраты на создание и внедрение программного продукта (К), приведенные в формуле (1), определяются следующим образом:

$$
K = H_{\underline{\mathbf{c}}} + (k_p + E_{\mathbf{H}}) \times P, \tag{1.5}
$$

где Иг - годовые текущие издержки на функционирование программного продукта (без учета амортизации на реновацию), руб.;

Р - единовременные затраты на создание программного продукта, руб.;

k<sub>p</sub> - норма реновации основных фондов функционирования программного продукта, определяемая с учетом фактора времени;

$$
k_p = E_H / [(1 + E_H)^{T_{CII}} - 1]
$$
 (1.6)

где Т<sub>сл</sub> – срок службы средств технического обеспечения системы, лет;

 $E_{\text{H}}$  – норматив приведения разновременных затрат и результатов, численно равный нормативу эффективности капитальных вложений.

Если для коэффициента  $E_k$  в формуле (2) выполняется условие  $E_k \ge E_H$ , капитальные вложения считаются экономически эффективными.

Значения коэффициента реновации  $k_p$  в зависимости от срока службы приведены в таблице 1.1.

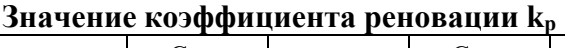

Таблица 1.1

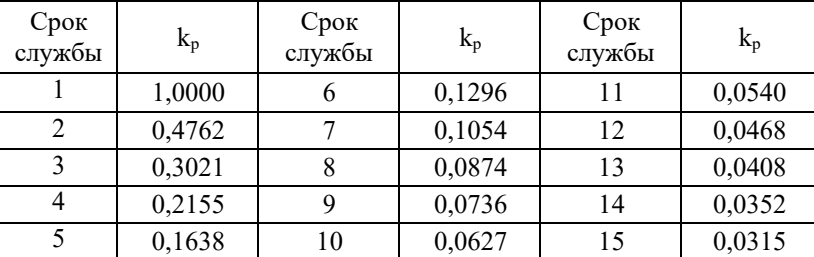

разработке были учтены такие современные рекомендации к структурному программированию, как отсутствие условных и безусловных переходов, запись операторов в одну строку (за несущественными исключениями), линейный подход к программированию. Следовательно, за число операторов в программе можно взять число строк в программе. Следует отметить, что в это число не входят комментарии, указания и заголовки, так как эти конструкции не используются при нормальном функционировании программы.

### 4.3.2 Расчет трудоемкости разработки программного обеспечения

Базовый показатель для определения составляющих затрат труда вычисляется по формуле:

$$
Q = q \times c \times (1 + p), \tag{4.5}
$$

где  $q$  – число операторов (исходных команд) в программном продукте, равно 1086;

 $c$  – коэффициент сложности программы;

 $p$  – коэффициент коррекции программы в ходе ее разработки, зависит от точности и корректности поставленной задачи - принимаем равным 0.06.

Коэффициент сложности программы определяется из таблицы 4.5 на пересечении "группы сложности" и "степени новизны". При этом новизна определяется по принципу: A – разработка принципиально новых задач, Б – разработка оригинальных программ, В - разработка программ с использованием типовых решений.  $\Gamma$  - разовая типовая задача.

щей ЭВМ, составляющие текст программы в объектном коде; слова памяти, обусловленные структурой данной реализующей ЭВМ, используемые для хранения исполняемой программы и/или базы данных при функционировании программных средств).

Объем программы, размещаемой на ЭВМ, влияет на характеристики и стоимость машин, которая зависит от необходимой памяти и производительности ЭВМ. Учитывая, что при разработке программы "Моделирование турбулентного поля" выбор ЭВМ не производился и конкретные требования к реализующей машине не предъявлялись, будем пользоваться единицами первой группы.

## 4.3.1. Основные статьи расходов при разработке программы

Основной труд специалиста, разрабатывающего программное обеспечение, вкладывается в разработку текста программы и разработку алгоритмов, по которым текст написан. Желательно, чтобы выбранная единица измерения была бы в наибольшей степени адекватна трудоемкости разработки. Базовым показателем для определения составляющих затрат труда является условное число операторов в программе.

Разные источники советуют считать за число операторов в программе следующие величины:

- число команд на языке ассемблера;

- число логических операторов в программе, операторов перехода, арифметических операторов и других операторов в исходном коде программы;

- число строк в программе (для языков высокого уровня).

Программа "Моделирование турбулентного поля" разрабатывалась на языке высокого уровня С++. При его

Экономический эффект функционирования программного продукта за весь расчетный период определяется разностью суммарных результатов:

$$
\mathcal{D}o = \Pi o - Ko \tag{1.7}
$$

Суммарные по годам расчетного периода экономия и затраты рассчитываются следующим образом:

$$
\Pi o = S \Pi t \times at \tag{1.8}
$$

$$
Ko = S \; Kt \times at \tag{1.9}
$$

где Пt и Kt - соответственно экономия и затраты в t м году расчетного периода, руб.;

at - коэффициент приведения разновременных затрат и результатов к расчетному году.

Значения α для различных временных интервалов приведены в таблице 1.2.

#### Таблица 1.2

## Значения коэффициентов приведения

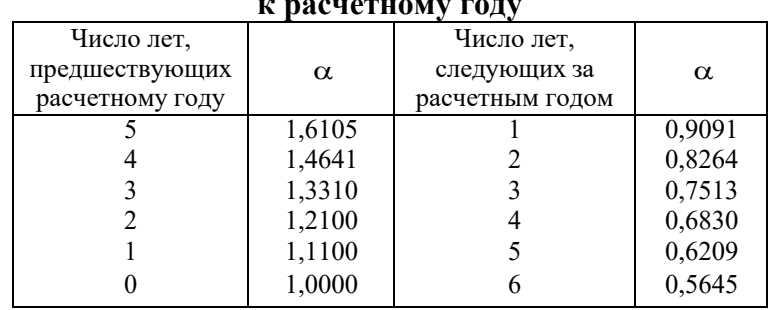

#### **1.2. Расчет единовременных затрат**

Единовременные затраты на создание программного продукта определяются по формуле:

$$
P = P_{\Pi} + P_{K}, \tag{1.10}
$$

где Рп – предпроизводственные затраты, руб.;  $P_{K}$  – капитальные затраты на создание, руб.

Предпроизводственные затраты на создание программного продукта определяются по формуле:

$$
P_{\Pi} = P_{\Pi P} + P_{\Pi O} + P_{HO} + P_{BB} \tag{1.11}
$$

где РПР – затраты на проектирование, руб.;

РПО – затраты на программирование, создание программных изделий, образующих программное обеспечение продукта, руб.;

РИО – затраты на подготовку информационного обеспечения длительного пользования, включение в состав программного продукта информационно-поисковой базы, создание базы данных, руб.;

РВВ – затраты на отладку и ввод программного продукта в работу, руб.

В случае использования в проектируемой системе типовых проектных решений в расчет принимаются только затраты на разработку оригинальных решений для данного предприятия или конкретного назначения и на привязку к нему типовых проектных решений.

Предпроизводственные затраты могут быть определены также через сметную стоимость работ по созданию

### **4.2.5. Калькуляция полной себестоимости разработки программного продукта**

#### *Таблица 4.4*

#### **Калькуляция темы**

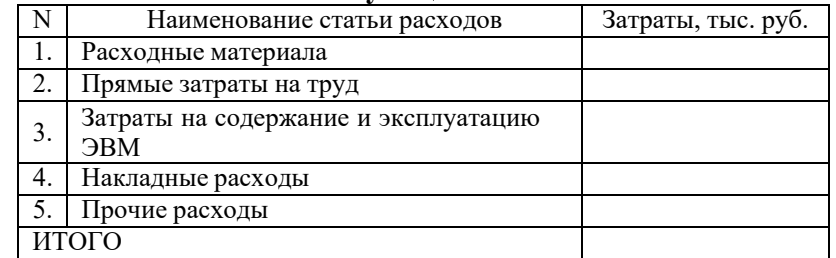

## **4.3. Пример расчета себестоимости программного продукта**

Объем исходных текстов программы отражает трудоемкость и длительность разработки программного обеспечения и позволяет оценивать относительные характеристики производительности труда специалистов-разработчиков. Объем программ в современных публикациях приводится в различных единицах, которые можно разделить на две группы:

А) группа, характеризующая объем исходных текстов программ, которые разрабатываются и анализируются программистом (это символы в исходном тексте программы на любых языках программирования; лексемы, объединяющие группы символов, имеющих общее смысловое содержание в тексте программы; операторы языка программирования уровня ассемблера; строки текста программы на языке программирования высокого уровня);

Б) группа, отражающая объем программы, размещаемой в реализующей ЭВМ (это байты, занятые текстом программы в памяти ЭВМ; команды или операции реализую-

#### 4.2.4. Калькуляция накладных затрат

Таблица 4.3

# Определение суммарных косвенных затрат

#### предприятия за год

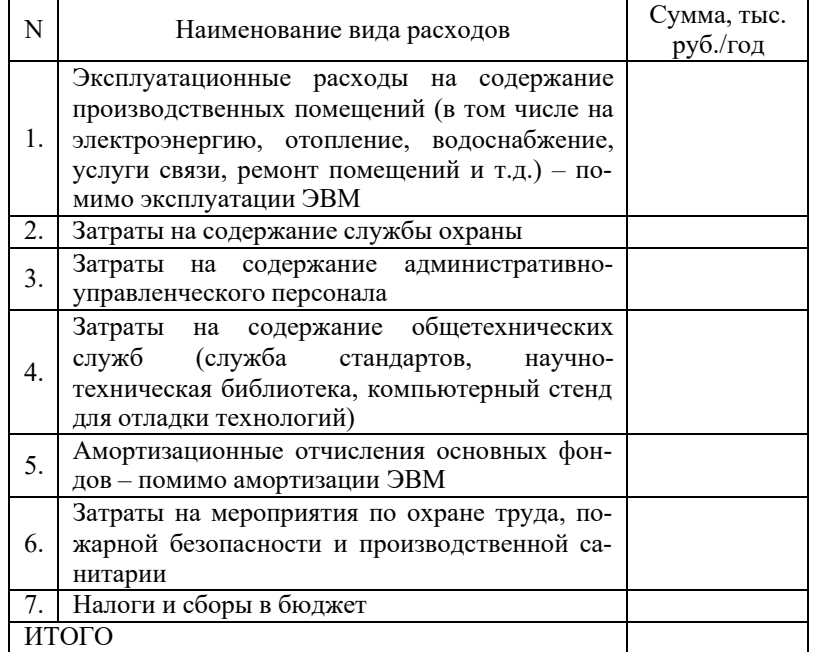

Определение коэффициента переноса косвенных затрат на себестоимость данного проект:

 $K = \Pi$ рямые затраты на оплату труда разработчиков по данному проекту 3) / (Суммарный годовой фонд оплаты труда предприятия в целом)

Определение накладных расходов по данному проек $mv$ :

Накладные расходы проекта = Суммарные косвенные затраты \*К

программного продукта, которая рассчитывается по формуле:

$$
C = \text{tmp} \times C\partial, \tag{1.12}
$$

где tпр - приведенная трудоемкость создания программного продукта, чел.-дн.;

 $C\partial$  – стоимость 1 чел.-лн., руб.

В состав капитальных затрат Рк входят расходы на приобретение комплекса технических средств (КТС) и его стандартного обеспечения, а также расходы на установку КТС, его монтаж и наладку. Величина капитальных затрат определяется по формуле:

$$
P\kappa = P\kappa mc + P\kappa m + P\kappa m + P\kappa m + P\kappa m + P\kappa m + P\kappa m + P\kappa m
$$
\n
$$
(1.13)
$$

где Рктс - сметная стоимость КТС, руб.;

Рмонт - затраты на установку, монтаж и запуск КТС в работу, руб.;

 $P<sub>WHR</sub>$  – затраты производственнона хозяйственный инвентарь, руб.;

Рзд - затраты на строительство и реконструкцию зданий для размещения КТС, руб.;

Рос – сумма оборотных средств, руб.;

Ртр - транспортно-заготовительные расходы,  $py6$ :

Реоп - сметная стоимость системы стандартного обеспечения применения КТС, руб.;

Рвысв - остаточная удельная стоимость высвобожденных средств, руб.

Остаточная стоимость определяется на основе первоначальной стоимости оборудования, срока эксплуатации техники и годовой нормы амортизационных отчислений:

$$
P_{\mathcal{B}bICB} = P' \mathcal{B} \times (1 - a^* \mathit{TmexH}), \tag{1.14}
$$

где Р'в - первоначальная стоимость высвобожденных технических средств, руб.;

а - годовая норма амортизации;

Ттехн - срок эксплуатации высвобожденного оборудования, лет.

#### 1.3. Расчет затрат на создание программного обеспечения

При расчете затрат на создание программного обеспечения (Рпо) используют следующие показатели:

- трудоемкость разработки программного изделия;

- длительность разработки программного изделия.

В качестве основного фактора, определяющего трудоемкость и длительность разработки программного обеспечения, следует принять размер исходного текста записи алгоритмов и данных. За единицу нормирования принимается число исходных команд программного изделия.

Под исходной командой понимается физически представимая строка в бланке программы, на экране дисплея, на распечатке программы и т.п. Для быстрой приближенной оценки трудоемкости и длительности программного изделия может использоваться базовая модель. Затраты труда (или трудоемкость разработки программного изделия t) определяются по формуле, чел.-мес.:

амортизационные отчисления от балансовой стоимости ПЭВМ:

затраты на электроэнергию, расходуемую всеми ПЭВМ фирмы за год;

расходы на профилактику (около 2 % от балансовой стоимости ПЭВМ с периферией);

прочие производственные расходы, связанные с эксплуатацией ЭВМ (около 30% от основной заработной платы работников, обеспечивающих функционирование ПЭВМ).

2. Себестоимость 1-го машино-часа работы ПЭВМ:

$$
3_{\frac{3}{\text{rad}}} = 3_{\frac{3}{\text{rad}}}
$$

где Фэф. - эффективный фонд работ ПЭВМ в год  $($ час).

3. Расчет прямых затрат на эксплуатацию ПЭВМ. относящихся к данному программному продукту.

Зная себестоимость 1-го машино-часа работы ПЭВМ и время на создание программного продукта, которое требовало использования ПЭВМ, можно определить расходы на содержание и эксплуатацию ПЭВМ, относящихся к данному программному продукту

$$
39n = 39/4ac \text{ X } Tcym., \tag{4.4}
$$

где Тсум. - суммарное время этапов, требующих ис-**ПОЛЬЗОВАНИЯ ПЭВМ** 

Затраты по основной зарплате Зој исполнителей для *ј*того этапа работ равны:

$$
3_{0j} = \sum_{i=1}^{N} \frac{T}{23} * O_i, \tag{4.1}
$$

где Тој- общие затраты времени на работу всех исполнителей *і-ой* должности на данном этапе работ;

О-месячный оклад *і-ой* должности.

Дополнительная заработная плата разработчиков ПП составляет Х % от основной заработной платы, где Х% определяется учетной политикой предприятия.

Фонд заработной платы представляет собой сумму основной и дополнительной заработной платы. Отчисления на социальные нужды составляют с 2011 года

34 % от фонда оплаты труда.

ИТОГО прямые затраты на оплату труда

$$
3 = (\sum_{j=1}^{m} 3_{O_j} * (1 + x/100)) * 1.34
$$
 (4.2)

## 4.2.3. Калькуляция затрат на содержание и эксплуатацию ПЭВМ

## Расчет себестоимости 1-го машино-часа работы ПЭВМ для предприятия в иелом.

1. Сумма годовых затрат каждого компонента себестоимости Зэгодовые:

суммарная годовая заработная плата работников, обеспечивающих функционирование ПЭВМ (основная, дополнительная);

начисления на ЗП обслуживающего персонала;

$$
t = 3.6 \times (n)^{1.2} \tag{1.15}
$$

гле: n - число тысяч исходных команд.

Длительность разработки программного изделия Т рассчитывается по формуле, мес.:

$$
T = 2.5 \times (t)^{0.32} \tag{1.16}
$$

Производительность труда группы разработчиков программного изделия Пр, исх. команд/чел.-мес., определяется по формуле:

$$
\Pi p = 1000 \times n/t \tag{1.17}
$$

Среднее число исполнителей Чn рассчитывается исходя из определенных или заданных характеристик трудоемкости и длительности разработки программного изделия по формуле, чел.:

$$
q_n = t/T \tag{1.18}
$$

#### 1.4. Расчет текущих затрат

Расчет годовых текущих затрат на функционирование программного продукта (Иг) может выполняться двумя метолами.

Первый метод предполагает определение текущих затрат посредством расчета основных составляющих:

$$
Hz = Hkca + H_3, \tag{1.19}
$$

где: Икса - годовые текущие затраты на эксплуатацию комплексной система автоматизации (КСА), руб./год;

Из – годовые затраты на заработную плату специалистов в условиях функционирования программного продукта с начислениями, руб./год.

Затраты Икса определяются по формуле:

 $H_{KCA} = H_{KMC} + H_{COM} + H_{R} + H_{3}$ , (1.20)

где: Иктс – годовые затраты на эксплуатацию КТС без учета заработной платы персонала, руб./год;

Исоп – годовые затраты на поддержание и актуализацию системы обеспечения применения КТС (хранение, обновление, контроль данных и программ), руб./год;

Ип – годовые затраты на содержание и ремонт производственных помещений, руб./год;

Из – годовая зарплата работников группы эксплуатации КСА с начислениями, руб./год.

*Второй метод* позволяет рассчитывать текущие затраты на функционирование системы путем определения суммарных затрат и общесистемных затрат. При этом годовые текущие затраты Иг определяются по формуле:

$$
Mz = \sum_{i=1}^{n} Mi + Ncucm , \qquad (1.21)
$$

где Иi – затраты, вызванные решением i-й задачи (руб./год);

> n – число задач, решаемых в течение года; Исист – общесистемные затраты за год, руб./год.

Выбор одного из методов расчета обуславливается наличием исходных данных для выполнения расчетов, а

б) некоторые косвенные затраты являются частично переменными, т. е. они меняются, но не в прямой зависимости от изменений объема производства:

затраты рабочей силы на вспомогательных операциях, стоимость отопления,

стоимость электроэнергии,

затраты на вспомогательные материалы;

**4.2. Оценка себестоимости разработки программного продукта методом калькуляции по статьям** 

#### **4.2.1. Калькуляция прямых затрат на материалы:**

#### *Таблица 4.1*

**Затраты на расходные материалы** 

| No        | Наименование материала | Расход, | Цена,    | Сумма, |
|-----------|------------------------|---------|----------|--------|
| $\Pi/\Pi$ |                        | ШТ.     | руб./шт. | nyo.   |
|           |                        |         |          |        |
| $\cdots$  |                        |         |          |        |
|           | Итого                  |         |          |        |

#### **4.2.2.Калькуляция прямых затрат на труд**

*Основная заработная плата*:

# *Таблица 4.2*

#### **Основная заработная плата разработчиков ПП**

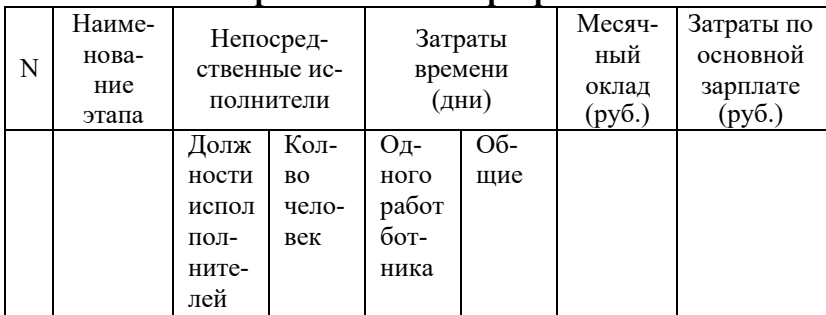

## 4. СЕБЕСТОИМОСТЬ ПРОГРАММНОГО ПРОЛУКТА

#### 4.1. Классификация затрат

1. По виду зависимости от объемов производства:

переменные затраты AVC (руб./шт.) - в прямой зависимости от объема производства:

 $vc$ ловно-постоянные затраты ТFC (руб./год) – не зависят от объема выпуска и являются постоянными до тех пор, пока не изменяются условия производства.

2. По способу отнесения на себестоимость изделия:

прямые затраты - т.е., которые можно непосредственно отнести к конкретной единице выпускаемой продукции или к оказанной услуге. - находятся в прямой зависимости от объема производства:

- прямые затраты на сырье и материалы;

- прямые затраты труда (оплата труда разработчиков);

- отчисления на социальное страхование;

- прямые цеховые расходы (к ним относится стоимость эксплуатации ЭВМ).

косвенные затраты - затраты, которые относятся на всю вырабатываемую продукцию в целом и носят более общий характер, их уровень не всегда находится в прямой зависимости от объема производства или затрат времени на изготовление излелия:

а) некоторые косвенные затраты являются постоянными, не зависящими от масштабов производства:

аренда,

страхование.

амортизационные отчисления,

заработная плата управленческого персонала,

некоторые виды налогов;

также стадий создания или функционирования программного продукта, на котороых производится расчет.

В период создания программного продукта предпочтение должно быть отдано второму методу, а при выполнении расчетов затрат в функционирующей системе целесообразно использовать первый метод.

## 2. ПРИМЕР ОПЕНКИ ЭКОНОМИЧЕСКОЙ ЭФФЕКТИВНОСТИ СОЗДАВАЕМОГО АРМ СПЕЦИАЛИСТА

#### 2.1. Формирование входных данных для расчетов

Данный расчет экономической эффективности может быть взят за основу лля оценки экономической эффективности создаваемого программного продукта.

Для расчета экономической эффективности создаваемого автоматизированного рабочего места (АРМ) необходимо определить ряд исходных параметров, которые удобно представить в виде таблицы.

#### Таблица 2.1

#### Исходные данные Значения показателя Наименование Условное Елинина В условиях показателей обозначение измерения **Без APM APM**  $\overline{2}$  $\overline{\mathbf{3}}$  $\overline{4}$  $\overline{\phantom{0}}$ 1. Количество залач.  $N_3$ залач/гол 50 50 решаемых за гол 2. Трудоемкость  $0.15$  час обработки информа-20 чел./час  $t_3$ (маш. час нии по олной залаче времени) 3. Количество локу-200 Nд шт./год 200 ментов-отчетов 4. Время печати од- $0.1$  час ного документа-3 чел./час  $(Ma)$ .  $t$ д час времени) отчета

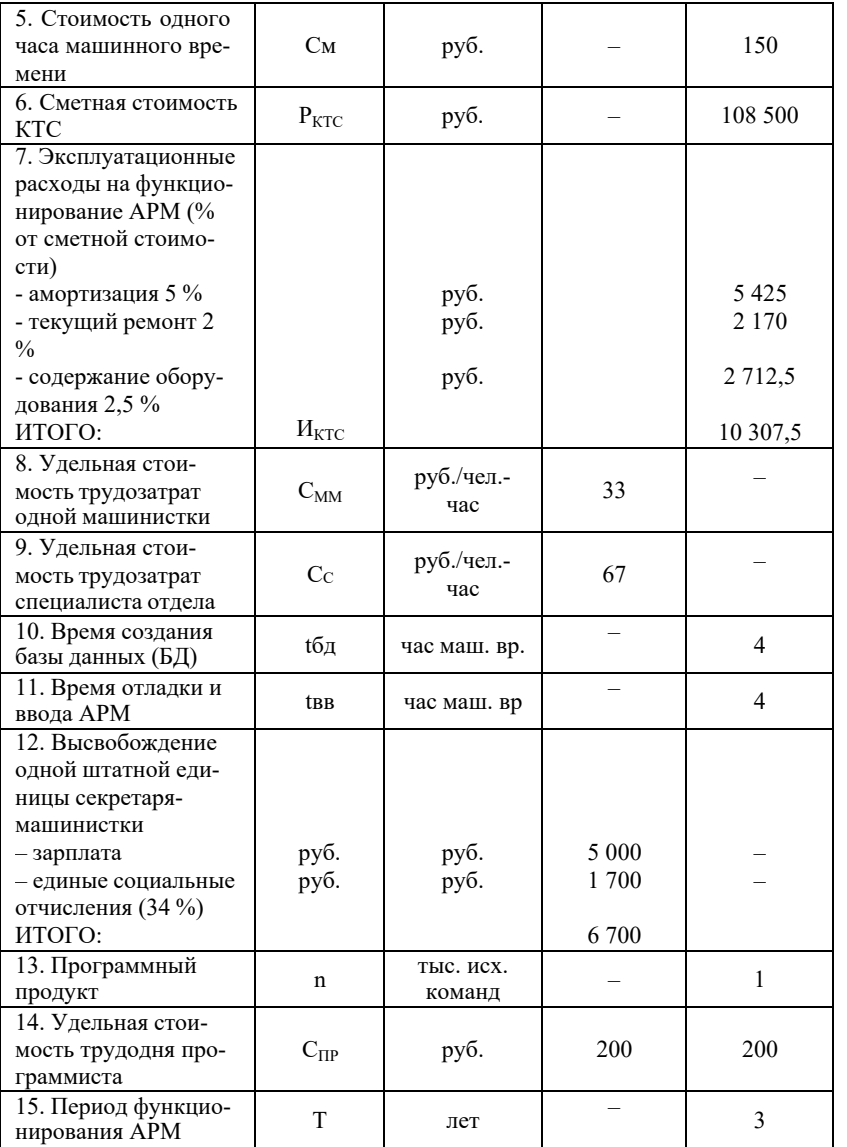

 $\text{Prog} = 429756.9 - 115500 \times 0.2 + 7884.8 = 374790.3 \text{ py6}.$ Срок окупаемости дополнительных единовременных затрат определяем по формуле:

$$
Tok = \frac{\Delta Knp}{\Delta Cnp + \Im u}
$$
 (3.33)

$$
T_{OK} = \frac{115500}{429756.9 + 7884.8} = 0.26
$$
 года

Расчетный коэффициент экономической эффективности капитальных затрат определяем по формуле:

$$
Emp = \frac{3 \cdot 200}{C n e p e + K c m p + K n p}
$$
 (3.34)

$$
Emp = \frac{374790.3}{20000 + 76500 + 26000} = 3.2
$$

Расчетный коэффициент экономической эффективности капитальных затрат  $Emp = 3.2$ , что больше нормативного значения *Enp*= 0.2

Вывод: Сокращение затрат на проектирование ТП, снижение себестоимости готовой продукции, экономии за счет сокращения длительности цикла технической подготовки производства позволяет сделать вывод об экономической целесообразности внедрения САПР «Автопроект 9.3» на производство

Накладные расходы принимаются с учетом коэффициента, учитывающего накладные расходы к основной заработной плате технолога, равным 1.6.

 $3$ накл. = 100000 х 12 х 1.6 = 192000 руб.

Прочие затраты принимаются в размере 0.5 % от стоимости ПЭВМ и равны 100 руб.

Подставляя полученные данные в формулу 3.27, по-JIYYIM:  $W = 347846.4 + 24500 + 3366 + 200 + 700 + 192000$  $= 568612.4 \text{ p}$ v<sub>6.</sub>

В итоге определяем величину снижения себестоимо-

сти проектирования ТП:<br>  $\Delta C_{\text{np}} = \frac{4220.8 \times 60 \times 1.7 \times 1.08 \times 1.342 \times 1.6 - 568612.4}{}$  -568612.4 =429756.9 руб.

Определяем величину единовременных затрат на проектирование ТП по формуле:

$$
\Delta Knp = (K\omega + K\omega p) \times K_3 + Knp \tag{3.31}
$$

 $\Delta Knp = (76500 + 26000) \times 1 + 13000 = 115500 \text{ py6}.$ 

Экономия от сокрашения длительности шикла технической подготовки производства и изготовления изделий определяется по формуле:

$$
\partial y = E_H \times \Delta Cnp\Delta Tymnn \times d \tag{3.32}
$$

где: Титпп - длительность цикла технологической подготовки производства в базовом варианте:

d - коэффициент, учитывающий сокращение длительности циклов проектирования после внедрения  $CA$  $\Pi$  $P$ .

 $\partial u = 0.2 \times 429756.9 \times 0.17 \times 0.54 = 7884.8$  py 6.

На основании полученных данных, получаем общий годовой экономический эффект от внедрения САПР ТП «Автопроект»:

#### 2.2 Расчет затрат на создание и функционирование АРМ

2.2.1 Расчет единовременных затрат на создание и **ввод APM:** 

$$
P = Pn + P\kappa \tag{2.1}
$$

 $P_K = 0$ , т.к. используется старая вычислительная техника.

$$
P = Pn = Pno + Puo + Pee \qquad (2.2)
$$

Трудоемкость разработки программного продукта определяется:

$$
t = 3.6 \times (1)^{1.2} = 3.6 \text{ (year. -11)} \tag{2.3}
$$

Длительность разработки программного продукта Тп определяется:

$$
Tn = 2.5 \times (3.6)^{0.32} = 3.7 \; (\text{mecc.}) \tag{2.4}
$$

Среднее число исполнителей (Чп) реализации программного продукта рассчитывается следующим образом:

$$
Y_n = t/T = 3,6/3,7 = 1 \text{ (year.)}
$$
 (2.5)

Определим затраты на программирование через стоимость затрат по созданию программного продукта:

\n
$$
\text{Pno} = \text{Cnp} \times \text{Tn} \times 24 = 200 \times 3, \, 7 \times 24 = 17, \, 760 \, \text{(py6.)}
$$
\n

\n\n $\text{Puo} = \text{Cm} \times \text{t6d} = 150 \times 4 = 600 \, \text{(py6.)}$ \n

\n\n $\text{Pes} = \text{Cm} \times \text{t6d} = 150 \times 4 = 600 \, \text{(py6.)}$ \n

 $P = 17760 + 600 + 600 = 18960$  (pyő.)

2.2.2. Расчет текуших затрат на функционирование APM

а) годовые текущие затраты:<br> $Mz = Nkmc + M3 = 10307,5 + 12890 \times 12 = 164987,5$  $(pv\delta)$ 

(12 890 - заработная плата специалиста отдела,  $p\sqrt{6}$ ./Mec.)

б) суммарные текущие затраты на функционирование АРМ за 3 года с приведением к расчетному году (первому году функционирования АРМ):

$$
H = Hz \times (a0 + a1 + a2) \tag{2.6}
$$

 $H = 164987.5 \times (1.0 + 0.91 + 0.83) = 452065.75$  (pyő.) (значения са взяты из таблицы 1.2)

2.2.3. Расчет суммарных затрат на создание и функционирование АРМ:

 $K_2 = P + H_2 = 18960 + 164987.5 = 183947.5$  (pyő.)

2.2.4. Расчет суммарных затрат на создание и 3-х летнее функционирование программного продукта определяется как:

 $K = P + H = 18960 + 452065,75 = 471025,75 \ (pv6.)$ 

#### 2.3 Расчет экономии от функционирования АРМ

2.3.1. Расчет экономии от сокращения штатной единицы секретаря-машинистки:

 $\Pi l = 6710 \times 12 = 80.520$  (pyő./zod)

 $3n\pi = 100000 \times 2 \times 12 \times 1.08 \times 1.342 = 347846.4$  pyo.

Определяем сумму амортизационных отчислений на оборудование САПР по формуле:

$$
3a\omega pm = Na \times Chepe \times Kcmp \times Kem, \qquad (3.29)
$$

где  $Na$  – норма амортизационных отчислений на оргтехнику  $(20%)$ :

Сперв - стоимость ПЭВМ IBM PC/AT Pentium III 800MHz/256/10.2/SVOA.;

Квт - лополнительные капитальные затраты на средства вычислительной техники: k = 76500 руб.;

Кстр - Капитальные затраты на строительство, связанные с внедрением оцениваемой САПР: kcrp= 26000  $py6$ ;

 $3a mopm = 0.2 \times (20000 + 76500) = 26000$  = 24500 py6.

Затраты на электроэнергию рассчитаем по следующей формуле:

$$
39\pi = \Phi_3 \times L(3 \times N), \tag{3.30}
$$

где  $\Phi$ з – годовой фонд времени работы ПЭВМ, час;

Цэ - стоимость одного кВт час;

 $N-$ потребляемая мощность, кВт.

 $3a\pi = 1020 \times 6.6 \times 05 = 3366$  pv6.

Затраты на материалы, необходимые при эксплуатации, принимаются в размере 1% от стоимости ПЭВМ и равны 200 руб.

Затраты на текущий и профилактический ремонт принимаем в размере 3.5% от стоимости ПЭМВ и равны  $700 \text{ py}6$ .

*Кп* - коэффициент, учитывающий премию по действующим положениям по премированию из фонда заработной платы;

*Кр* - коэффициент, учитывающий районную надбавку;

*Кд* - коэффициент, учитывающий дополнительную зарплату;

*Кс* - коэффициент, учитывающий социальные отчисления;

W – годовые расходы на эксплуатацию САПР

$$
W = \frac{3n\pi + 3a\mu p + 3\pi \pi + 3\mu a}{3n^2 + 3np + 3a\mu n}
$$
 (3.27)

где *Зпл* – фонд основной и дополнительной заработной платы с отчислениями на социальное страхование, руб.;

*Заморт* – сумма годовых амортизационных отчислений, руб.;

*Зэл.эн* – затраты на электроэнергию, руб.;

*Зматер*. – затраты на материалы, руб.;

*Зрем*.- затраты на текущий и профилактический ремонт, руб.;

> *пр* – прочие затраты, руб.; *Знакл* – накладные расходы.

*Определяем фонд основной <sup>и</sup> дополнительной заработной платы технолога* по формуле:

$$
3n\pi = 3cp \times \frac{q}{12} \times K\partial \times Kc \,,\tag{3.28}
$$

где *Зср* – среднемесячная основная заработная плата одного технолога, обслуживающего САПР;

*Ч* – численность обслуживающего персонала;

2.3.2. Расчет экономии прибыли за счет сокращения сроков выполнения задач:

$$
\Pi 2 = Cc \times t_3 \times N_3 - C_M \times 0.15 \times N_3 \tag{2.7}
$$

 $\Pi2 = 67 \times 20 \times 50 - 150 \times 0.15 \times 50 = 65875$  (*pyb./zod*)

2.3.3. Расчет экономии прибыли за счет сокращения времени на печать документов:

$$
\Pi 3 = C_{MM} \times t \partial \times N \partial - C_{M} \times 0.1 N \partial \qquad (2.8)
$$

 $\Pi$ 3 = 33×3×200 – 150×0,1×200 = 16 800 (*pv6*./*zod*)

2.3.4. Расчет годовой прибыли:

 $\Pi = (\Pi 1 + \Pi 2 + \Pi 3) \times (1 + E_h \times DT)$  (2.9)

 $\Pi = (8.0520 + 65.875 + 16.800) \times (1 + 0.15 \times 2) = 212$ *153.5 (руб.)* 

2.3.5. Расчет экономии от функционирования программного продукта за 3 года:

$$
\Pi o = \Pi \times (a0 + a1 + a2 + a3) \tag{2.10}
$$

 $\Pi$ <sub>*o* = 212 153,5 × (1,0 + 0,91 + 0,83) = 581 300,6 ( $\mu$ *y*<sup>6</sup>)</sub>

2.3.6. Оценка экономического эффекта, получаемого за год и за 3-х летнее функционирование АРМ:

Годовой экономический эффект:

$$
\mathcal{Z} = \Pi - Kz \tag{2.11}
$$

*Эг = 212 153.5 – 18 3947,5 = 28 206 (руб.)* 

Экономический эффект за 3 года:

$$
\mathcal{F} = \Pi o \text{-} K \tag{2.12}
$$

 $\Theta$  = 581 300,6 – 471 025,75 = 110 274,9 (pv6.)

2.3.7. Коэффициент экономической эффективности елиновременных затрат:

$$
E_K = \left(\Pi - Hz\right) / P \tag{2.13}
$$

$$
E_K = (212\ 153.5 - 164\ 987.5) / 18\ 960 = 2,48
$$

2.3.8. Срок окупаемости

 $T = P / (\Pi - Hz)$  $(2.14)$ 

 $T = 18960 / (212153.5 - 164987.5) = 0.4$  (nem)

Расчет экономической эффективности создаваемого АРМ специалиста показал, что годовой экономический эффект от функционирования АРМ составил 28206 рублей. Экономический эффект за 3 года составит 110 274.9 рублей. При этом годовая экономия от сокращения одной штатной единицы секретаря-машинистки и сроков выполнения залач составили соответственно 80 520 рублей и 65 875 рублей. Коэффициент экономической эффективности единовременных затрат равен 2,48, что характеризует высокую эффективность капитальных вложений. Срок окупаемости составил 0.4 года, что свидетельствует о достаточно быстрой окупаемости затрат на внедрение АРМ. Оценка экономической эффективности автоматизированного рабочего места показала обоснованность и целесообразность разработки и внедрения данного АРМ на предприятии.

 $Q_l = H \times T_{cp}$  $(3.23)$ 

гле Н - количество ТП, выполняемых с применением САПР в гол:

 $T_{cp}$  – средняя трудоемкость проектирования ТП в базовом варианте,

 $Q_1 = 200 \times 26.38 = 5276$  yaca.

Q<sub>2</sub> - трудоемкость проектных работ в расчетном периоде рассчитывается по формуле:

$$
Q_2 = Q_1 \times g \tag{3.24}
$$

$$
Q_2 = 5276 \times 0.2 = 1055.2
$$
 vacos  
 $\Delta Q = 5276 - 1005.2 = 4220.8$  vacos

4. Численность условно-высвобождаемых технологов, выполняющих работы, подлежащих автоматизации, определяются по формуле:

$$
Nnn = \frac{\Delta Q}{\Phi n \epsilon \times K \epsilon n},
$$
\n(3.25)

где Фив - годовой фонд полезного времени одного технолога, равный 1020 часов;

Квн - коэффициент, учитывающий выполнение норм по разработке ТП, подлежащих автоматизации, равный 1.2.  $1220.8$ 

$$
Nnn = \frac{4220.6}{1020 \times 1.2} = 3
$$

5. Снижение себестоимости проектирования ТП определяется по формуле:

$$
\Delta Cnp = \Delta Q \times C3.n\pi \times Kn \times Kp \times K\partial \times Kc - W, \qquad (3.26)
$$

где Сз. пл - среднечасовая основная заработная плата технологов в базовом варианте, руб.:

За базовый вариант для сравнения в расчетах принимается неавтоматизированное проектирование ТП. Нормы времени для расчета экономического эффекта от внедрения САПР «Автопроект» взяты по проектному документу «Временные нормы времени на разработку технологической документации, конструирование инструмента и приспособлений», утвержденному МИНТЯЖМАШ.

1. Трудоемкость проектирования ТП представим как сумму:

А) времени на получение исходных данных по детали, изучение чертежа, технологической документации. Для базового варианта и варианта с использованием САПР данный показатель одинаковый и составляет 0.5 часа;

Б) времени на подбор литературы и справочного материала:

- базовый вариант – 0.2 часа;

- с использованием  $CAIP - 0.1$  часа;

В) времени на разработку ТП:

- базовый вариант – 0.75 часа;

- с использованием САПР – 0.25 часа.

В итоге в базовом варианте на проектирование ТП требуется 26.38 часа, с применением САПР – 5.38 часа. На основании полученных данных рассчитываем коэффициент, учитывающий снижение трудоемкости проектирования в результате внедрения САПР (g), который представлен как отношение времени проектирования ТП с использованием САПР к трудоемкости проектирования в базовом варианте: *g= 5.38/26.38 = 0.2* 

2. Величина изменения трудозатрат в проектировании ТП определяется по формуле:

3.

 $\Delta Q = Q_1 - Q_2,$  (3.22)

где Q1 - базовая трудоемкость проектных работ, подлежащих автоматизации, рассчитывается по формуле:

## **3.ПРЕДВАРИТЕЛЬНОЕ ЭКОНОМИЧЕСКОЕ ОБОСНОВАНИЕ ЦЕЛЕСООБРАЗНОСТИ ПРИМЕНЕНИЯ ИНТЕГРИРОВАННОЙ САПР**

В данном разделе следует кратко охарактеризовать условия решения рассматриваемой задачи в базовом варианте. При этом следует придерживаться следующего плана:

 краткое содержание (сущность) задачи проектирования;

 подразделение (-ия), выполняющее (-ие) проектирование (решение рассматриваемой проектной задачи);

 основания для выполнения проектирования (разовый заказ, постоянные заказы, собственные нужды предприятия и др.);

периодичность решения задачи;

 среднегодовой (месячный) объем решения рассматриваемой задачи проектирования;

 форма представления результатов решения рассматриваемой задачи.

Далее необходимо рассмотреть принципиальные особенности получения проектного решения в условиях применения интегрированной САПР (предлагаемый вариант получения проектного решения).

Результаты сравнительного анализа следует оформить в виде таблицы 3.1. Представленные в таблице значения являются исходными данными для оценки экономической эффективности предлагаемых в дипломном проекте нововведений.

#### Таблица 3.1

Состав специалистов \* и трудозатраты на решение рассматриваемой залачи

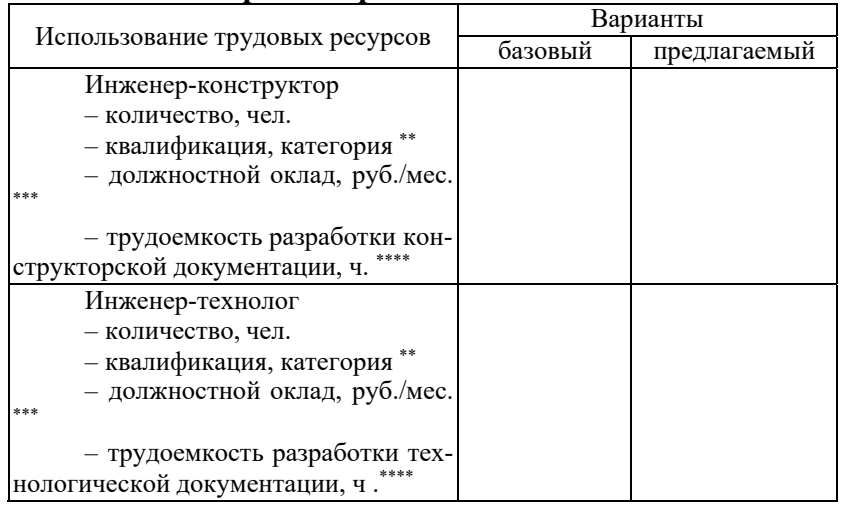

\* - состав специалистов, привлекаемых к решению задачи, может отличаться от приведенного в таблице 3.1;

\*\* - для нескольких специалистов, имеющих разные категории, их количество указывается через символ «/», например  $1/2/1$ ;

\*\*\* - для нескольких специалистов, имеющих разные категории, соответствующие оклады указываются через символ «/», например 3000/2500/3000;

\*\*\*\* - для нескольких специалистов указывается трудоемкость проектных работ, выполняемых каждым из них, например 5/4/4.

В заключении этого раздела студентом должны быть сформулированы предполагаемые источники экономической эффективности предлагаемых проектных решений, среди которых можно назвать следующие возможные варианты:

Предпроизводственные затраты на создание оцениваемой САПР:

 $k_{\text{ID}}$  = 13000 pv6.:

Коэффициент загрузки технических средств: k<sub>3</sub>=1;

Длительность цикла технологической подготовки производства в базовом варианте:  $T_{\text{urnn}} = 0.17$  лет;

Коэффициент, учитывающий сокращение длительности циклов проектирования после внедрения САПР: d =  $0.54$ 

#### 3.3.2. Расчет годового экономического эффекта

Годовой экономический эффект определяется в соответствии с отраслевыми методическими материалами по определению экономической эффективности использования САПР в проектно- технологических организациях в основном производстве и капитальном строительстве, утвержденными МИНТЯЖМАШ, по формуле:

$$
\mathfrak{I}_{\text{200}} = \Delta C_{\text{np}} \Delta K_{\text{np}} E_{\text{H}} + \mathfrak{I}_{\text{u}} \,, \tag{3.21}
$$

где  $\Delta C_{\text{np}}$  - снижение себестоимости проектирования технологических процессов в расчетном году (руб.);

 $\Delta K_{\text{np}}$  – изменение единовременных затрат на проектирование ТП, связанное с созданием и внедрением оцениваемой САПР (руб.);

Ен - нормативный коэффициент сравнительной экономической эффективности капитальных вложений, равный 0.20;

Эн - годовая экономия от сокрашения цикла подготовки и изготовления изделий, спроектированных с применением САПР (руб.).

## **3.3. Пример расчета годового экономического эффекта от внедрения САПР «Автопроект 9.3»**

### **3.3.1. Исходные данные для расчета**

Количество технологических процессов (ТП), выполняемых с применением САПР в год: Н=200;

Годовой фонд полезного времени одного технолога  $\Phi_{\text{m}}=1020$  часов:

Коэффициент, учитывающий премию по действующим положениям по премированию из фонда заработной платы:  $k_{\text{n}}=1.7$ ;

Коэффициент, учитывающий районную надбавку:  $k_p=1$ ;

Коэффициент, учитывающий дополнительную зарплату:  $k_a=1.08$ ;

Коэффициент, учитывающий социальные отчисления:  $k = 1.34$ ;

Коэффициент, учитывающий накладные расходы к основной заработной плате технолога:  $k_{\text{H}}$  = 1.6;

Среднемесячная основная заработная плата одного технолога, обслуживающего САПР:  $3_{cp}$  = 10 000 руб.;

Численность обслуживающего персонала: Ч = 2 чел.;

Норма амортизационных отчислений на оргтехнику:  $Na = 20\%$ :

Стоимость ПЭВМ IBM РС/АТ Pentium III 800 MHz/256/10.2/SVQA C<sub>перв</sub>= 20 000 руб.;

Установленная мощность ПЭВМ N =0.5 кВТ;

Стоимость одного кВТ ч  $II_3$ = 6.6 руб.;

Дополнительные капитальные затраты на средства вычислительной техники: k = 76500 руб.;

Капитальные затраты на строительство, связанные с внедрением оцениваемой САПР: kcrp= 26000 руб.;

 рост производительности труда исследователей, конструкторов и технологов;

 повышение качества проектирования объектов, технологических процессов и выпускаемой документации;

 влияние социально-психологических факторов автоматизации на привлекательность и культуру труда конструкторов и технологов;

 экономия производственных ресурсов, к которым относится живой труд, сырье, материалы, топливо, энергия, капитальные вложения в производственные фонды.

В свою очередь, рост производительности труда при использовании интегрированной САПР может быть вызван следующими факторами:

– сокращением сроков и затрат ресурсов при подготовке и освоении производства новых и модернизированных изделий на основе широкого применения апробированных решений;

 унификацией и стандартизацией методов проектирования объектов;

 сокращением (минимизацией) промежуточной информации при использовании сквозного проектирования;

 оптимизацией проектных и технологических решений на основе применения математических методов и средств вычислительной техники;

 повышением творческого начала в работе исполнителей за счет автоматизации нетворческой части работ;

 автоматизацией выполнения чертежно-графических работ и формированием текстовой документации;

 автоматизацией процесса поиска, обработки и выдачи информации;

 сокращением объема технологических работ и снижением трудоемкости технологических операций в сфере изготовления продукции;

- ускорением ввода нового объекта в эксплуатацию и досрочным высвобождением производственных площадей для изготовления очередного объекта;

- сокрашением периода освоения нового объекта в сфере эксплуатации за счет наличия полного комплекса эксплуатационной документации и повышения качества изготовления.

## 3.1. Оценка границы экономической эффективности применения интегрированного решения конструкторско-технической задачи

Уровень безубыточности в проекте следует оценивать исходя из предположения, что дополнительные единовременные (капитальные) затраты связаны непосредственно (исключительно) с необходимостью решения рассматриваемой задачи предполагаемым способом (с использованием интегрированной САПР).

Для определения критического числа проектных решений  $N_{\kappa p}$ , обеспечивающего равноэффективность сравниваемых вариантов, воспользуемся равенством

$$
\Pi 3_{\delta a3} = \Pi 3_{np} , \qquad (3.1)
$$

где  $\Pi$ З<sub>баз</sub>,  $\Pi$ З<sub>пр</sub> – приведенные затраты по базовому и проектному вариантам соответственно.

$$
II3 \underset{i}{=} \underset{N}{=} 3 \text{ on } i + \frac{W_i}{N} \underset{N}{=} E_n \frac{Ke\delta i}{N}, \tag{3.2}
$$

где З<sub>оплі</sub> - затраты на оплату труда специалистов, выполняющих решение рассматриваемой задачи по *i*-му варианту;

 $W_i$  – эксплуатационные затраты на содержание технических средств по *i*-му варианту;

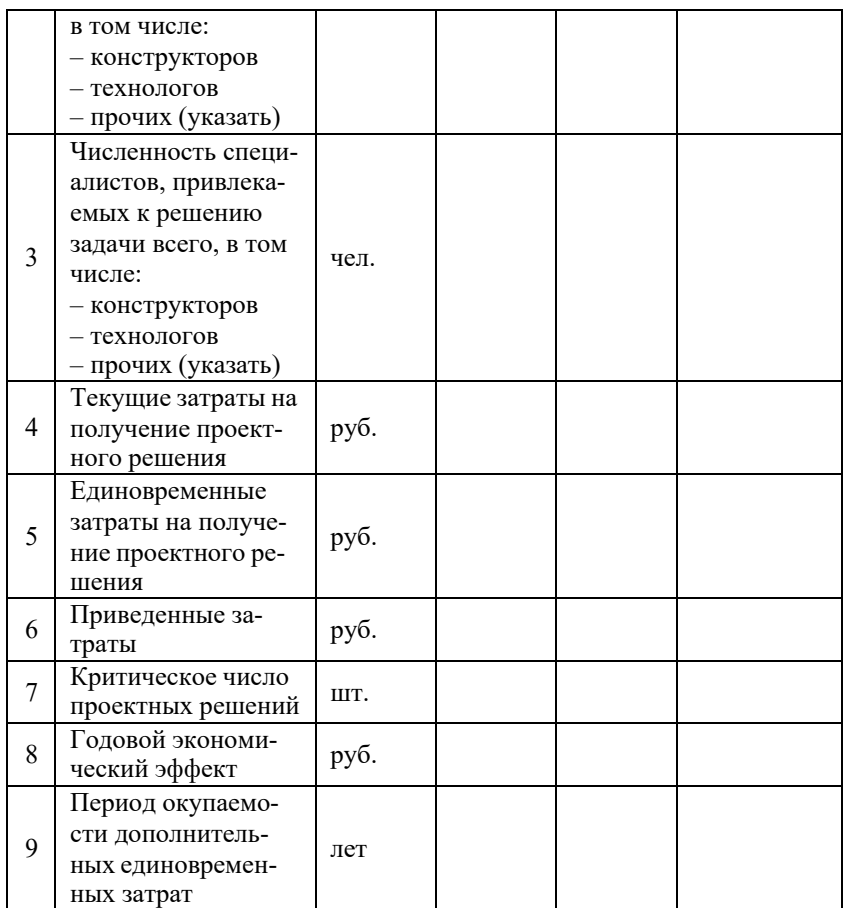

В заключении организационно-экономической части проекта следует дать краткое описание окончательно принимаемого варианта, отметить условия его эффективной реализации, определить критерии, на основании которых сделан вывод о целесообразности именно этого варианта, а также рассмотреть возможные перспективы его развития.

Период окупаемости дополнительных единовременных (в том числе и капитальных) затрат  $T_B$  определяется отношением:

$$
T_B = \frac{K_{eo}^{np} k_s^{np} - K_{eo}^{\delta a s} k_s^{\delta a s}}{(3c + 3K + 3\epsilon_{on})(1 - \frac{H}{100})} \le T_H = \frac{1}{E_n},
$$
(3.20)

где  $H$  – величина налоговых выплат (в расчетах можно принять равным ставке налога на прибыль организаций  $-20\%$ ;

 $T_{\mu}$  – нормативный период окупаемости дополнительных единовременных затрат.

Результаты расчета показателей экономической эффективности проекта следует представить в виде таблицы  $3.2.$ 

В работе должен быть выполнен анализ представленных в табл. 3 данных с указанием причин изменения отдельных показателей и их взаимосвязи с другими результа-

#### Таблица 3.2

# Организационно-экономические показатели сравниваемых вариантов получения

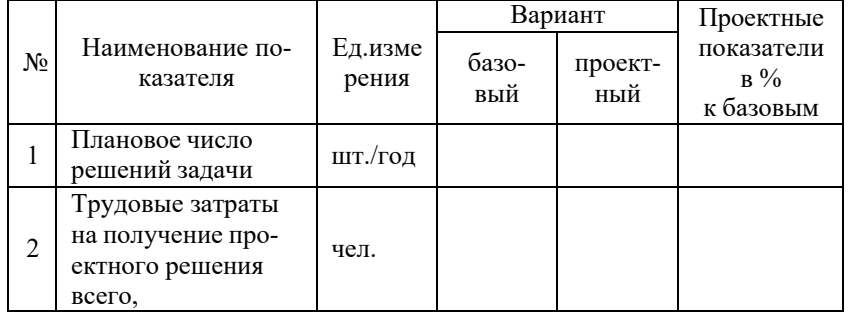

проектного решения

 $K_{e0 i}$  – единовременные затраты, сопровождающие реализацию *i*-го варианта;

 $E_n$  – нормативный коэффициент сравнительной экономической эффективности (в расчетах можно принять  $E_n = 0.2$ ) $N -$ ожидаемое число проектных решений за год с

использованием предлагаемого в проекте набора технических средств, программного, информационного и методического обеспечения.

Примечание. Если в базовом варианте рассматриваемая задача решалась традиционными способами (без применения средств вычислительной техники), то в расчетах можно принимать  $\overline{II}3_{6a3} = 3_{onn. 6a3}$ .

Затраты на оплату труда Зопл определяются составом привлекаемых для решения задачи специалистовисполнителей и трудоемкостью соответствующих проектных работ (табл. 1) по базовому и предлагаемому вариантам:

$$
30n\pi = \frac{1}{F} \left[ \sum_{M}^{m} A_{j}^{K} + \sum_{j}^{K} A_{k}^{T} + \sum_{k}^{n} A_{k}^{T} \right]_{i}^{T}, \qquad (3.3)
$$

где  $\pi^K$ ,  $\pi^T$  – должностные оклады конструктора *j*-й категории и технолога k-й категории, выполняющих решение рассматриваемой задачи соответственно;

 $t_i^R$ ,  $t_k^T$  – трудоемкость получения проектного решения конструкторами и технологами соответствующей квалификации;

 $m$ ,  $n -$  число привлекаемых к решению задачи проектирования конструкторов и технологов соответствен-HO:

 $F_M$  – месячный действительный фонд времени работника (в расчетах принять  $F_M = 166$  ч);

*к1* – коэффициент, учитывающий премиальные выплаты (для 30 % премии – *к1* = 1,3);

*к2* – коэффициент, учитывающий дополнительную заработную плату (для 12 % дополнительной заработной платы – *к2* = 1,12);

*к3* – коэффициент, учитывающий социальные начисления в размере 34.0% ( *к3* =1,34).

Значения коэффициентов *<sup>к</sup>1, к<sup>2</sup>* могут быть скорректированы с учетом данных предприятия.

Эксплуатационные расходы *W* на содержание технических средств САПР определяются по зависимости

$$
W = P_a + P_{3H} + P_{m,p} + P_M + P_{np}, \qquad (3.4)
$$

где *Ра* – годовые амортизационные отчисления; *Рэн* – затраты на электроэнергию;

*Р <sup>т</sup>.<sup>р</sup>* – затраты на техническое обслуживание и текущий ремонт технических средств;

*Рм* – затраты на материалы;

*Рпр* – прочие текущие затраты, связанные с эксплуатацией интегрированной САПР.

Годовые амортизационные отчисления *Ра* определяются по формуле

$$
P_a = \frac{\sum H_{ai} \cdot 3_{nepgi}}{100},
$$
\n(3.5)

где  $H$  — норма амортизации *i*-й единицы технических этом случае *а i* средств;

*Зперв<sup>i</sup>*– первоначальная стоимость *i*-й единицы тех-

средствами САПР (основных и вспомогательных материалов, топлива и энергии, трудоемкости изготовления (сборки) и т.д.);

*Ц<sup>j</sup>* – цена единицы ресурса *j*-го наименования;

*Nвып* – планируемый годовой объем выпуска изделий, спроектированных средствами интегрированной САПР.

Годовая экономия от снижения эксплуатационных расходов на объектах, спроектированных средствами интегрированной САПР, может быть определена по формуле

$$
\mathfrak{I}_{\mathfrak{I}} = \sum \Delta H \mathfrak{I}_{j} N_{\text{sum}} \,, \tag{3.19}
$$

 $P_{np}$ ,  $(3.4)$   $\Gamma$ де  $\Delta H$ <sub>*j*</sub> – снижение текущих затрат *j*-го наименования на эксплуатацию объекта, спроектированного средствами рассматриваемой в проекте САПР (расхода топлива, смазочно-охлаждающих материалов, потребляемой электроэнергии, затрат труда на ремонт и техническое обслуживание и т.д.).

Сопутствующий экономический эффект *Эсоп* не является прямым результатом использования проектных решений, но может рассматриваться как дополнительная экономия ресурсов предприятия, сопровождающая нововведения. Например, использование интегрированной САПР, сокращая сроки подготовки производства нового изделия, *<sup>100</sup>*может ускорить процесс возврата полученного предприя- тием банковского кредита под освоение производства, в *Эсоп* следует принять равным сэкономленной сумме денежных средств, которые предприятие должно<br>3<sub>перві</sub> — первоначальная стоимость *i*-й единицы тех-<br>нических средств (таблица 3.1). При отсутствии данных в подход к определению сопутствующего экономического видуальным.

$$
\mathcal{D}_{c} = (N_{nT} \delta_{on3}^{6a3} + W_{6a3} \delta_{on3}^{6a3}) - (N_{nT} \delta_{on3}^{np} + W_{np} \delta_{on3}^{np}), \tag{3.16}
$$

после преобразований

$$
\mathcal{F}_{c} = N_{n_{1}} \left( 3^{\delta a_{3}} - 3^{np}_{\text{on}_{1}} \right) + \left( W_{\delta a_{3}} k_{3}^{\delta a_{3}} - W_{np}^{k^{np}} \right),
$$

где  $N_{nn}$  – планируемое число проектных решений рассматриваемой задачи за год.

Коэффициенты загрузки технических (и программных) средств определяются (при необходимости) с учетом суммарного фактического времени  $(T_i)$  использования их при решении задачи по соответствующему варианту

$$
T N\n_{3} = \frac{1}{F_{y} k_{3n}},
$$
\n(3.17)

где  $F_u$  – головой номинальный фонд времени (в расчетах можно принять  $F_n = 2000$  ч);

 $k_{3H}$  – нормативный коэффициент загрузки технических (и программных) средств  $(k_{3,h} = 0.85...0.9)$ .

Годовая экономия от повышения качества проектных решений (Эк) складывается из годовой экономии от снижения себестоимости изготовления (Эиз) и годовой экономии от снижения эксплуатационных расходов (Ээ) объектов, спроектированных средствами интегрированной САПР. Значение Эиз может быть рассчитано по зависимости

$$
\mathcal{F}_{H3} = \sum \mathcal{A} P \mathcal{H}_{j} N \tag{3.18}
$$

где  $\Delta P_i$ - снижение годового расхода ресурса *j*-го наименования на изготовление объектов, спроектированных расчетах можно принять единую норму амортизации  $H_a =$  $20.25\%$ 

Затраты на электроэнергию  $P_{3H}$ , потребляемую техническими средствами в процессе эксплуатации, определяются с учетом их средней ожидаемой загрузки в течение года

$$
P_{\partial H} = F_{\mu} H_{\partial H} \sum P_{i} h_{i} \,, \tag{3.6}
$$

где  $F_u$  – годовой номинальный фонд времени работы технических средств (в расчетах можно принять  $F_n$  =  $2000 \text{ y};$ 

 $H_{\rm 3H}$  – стоимость электроэнергии (при отсутствии данных по предприятию можно принимать  $L_{3H} = (1.75...$ 1,85)  $H_{2H,H}$  ( $H_{2H,H}$  – стоимость электроэнергии для населения), руб/к $B$ т ч);

 $P_i$  – мощность, потребляемая *i*-й единицей технических средств, кВт ч;

 $\eta_i$  - средний коэффициент загрузки *i*-й единицы технических средств (при отсутствии данных можно применять: для системного блока и монитора –  $\eta = 0.9...0.95$ ; для принтера –  $\eta = 0,3...0,4$ ; для плоттера –  $\eta = 0,2...0,3$ ).

Таблица 3.1

#### Состав обеспечивающих подсистем ИСАПР

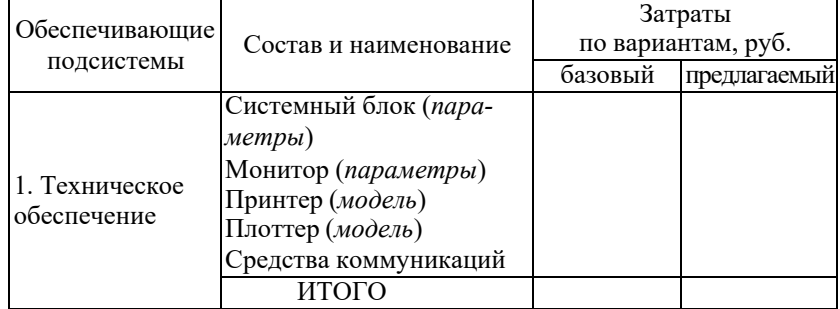

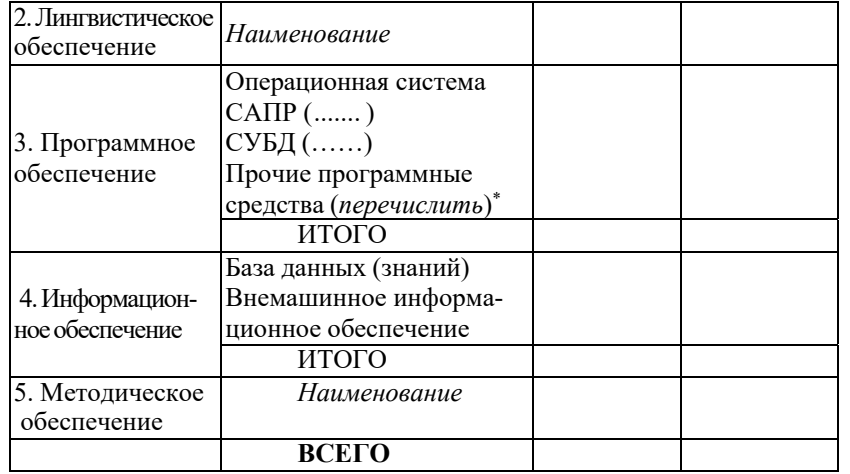

\* - учитываются как типовые, так и специально разрабатываемые в проекте программные средства.

Затраты на техническое обслуживание и текущий ремонт технических средств  $P_{m,p}$  могут быть определены по формуле:

$$
P_{m.p.} = \frac{H_{m.p.} \sum 3_{nepesi}}{100},
$$
 (3.7)

где  $H_{m,p}$  - доля затрат на обслуживание и ремонт технических средств от их первоначальной стоимости (в расчетах можно принять  $H_{m,p} = 3...5\%$ ;

 $3_{nepo}$  i - первоначальная стоимость *i*-й единицы технических средств (таблица 3.1).

Затраты на материалы  $P_M$  включают стоимость расходуемых в процессе эксплуатации технических средств тонера, чернил и др. Эти затраты можно определить по формуле:

- снижение годового расхода ресурса *j*-го наименования на изготовление объектов, спроектированных средствами САПР  $(\Delta P_i)$ ;

- годовая экономия от снижения себестоимости изготовления объектов, спроектированных средствами САПР  $(\exists_{H3})$ ;

- годовая экономия от снижения эксплуатационных расходов на объектах, спроектированных средствами автоматизированного проектирования (Ээ);

- годовая экономия от повышения качества проектных решений  $(\partial_K)$ .

Для расчета ожидаемого годового эффекта следует воспользоваться формулой:

$$
\mathcal{F}_{\text{200}} = \mathcal{F}_{\text{C}} + \mathcal{F}_{\text{K}} + \mathcal{F}_{\text{200}} - E_{\text{H}} (K_{\text{e0}}^{\text{np}} K_{\text{s}}^{\text{np}} - K_{\text{e0}}^{\text{0.25}} K_{\text{s}}^{\text{0.35}}), \tag{3.15}
$$

где Э $c$  – годовая экономия текущих затрат, связанных с решением рассматриваемой задачи;

 $\partial_K$  – годовая экономия от повышения качества проектных решений:

Эсоп - сопутствующий экономический эффект, приведенный к году; коэффициент загрузки технических (и программных) средств при решении рассматриваемой задачи по базовому и проектному вариантам соответственно.

Годовая экономия текущих затрат при применении проектного решения может быть рассчитана с использованием ранее определенных затрат на оплату труда специалистов ( $3_{\text{on}}^{6a_3}$  и  $3_{\text{on}}^{np}$ ) и эксплуатационных расходов на содержание технических средств САПР ( $W_{\text{6a3}}$  и  $W_{\text{np}}$ ) по зависимости

$$
K_{np} = 10...15\% \left(\sum 3_{nepsi} + K_{IO} ++K_{IO} + K_{HO} + K_{MO}\right)
$$
 (3.14)

Все рассчитанные стоимостные показатели оформляются в виде таблицы 3.1.

Равенство (3.1), являющееся условием равноэффективности базового и проектного решения рассматриваемой задачи, выполняется в случае, когда  $N_{\tau\tau} = N_{\kappa p}$ , т.е.

$$
3_{_{onn}} + \frac{W}{N_{_{\kappa p}}} + E_{_{\kappa}} \frac{K_{_{e\delta}}^{\delta a_{3}}}{N_{_{\kappa p}}} = 3_{_{onn}} + \frac{W_{_{np}}}{N_{_{\kappa p}}} + E_{_{\kappa}} \frac{K_{_{e\delta}}^{_{np}}}{N_{_{\kappa p}}},
$$

отсюда, после преобразований:

$$
N_{\kappa p} = \frac{(W_{\eta p} - W_{\tilde{\sigma}a3}) + E_{\mu}(K_{\varrho o}^{\eta p} - K_{\varrho o}^{\tilde{\sigma}a3})}{3_{\text{on}1}^{\tilde{\sigma}a3} - 3_{\text{on}1}^{\eta p}}
$$

Очевидно, что для числа запланированных в год решений  $N_{n}$  >  $N_{k}$  экономически целесообразно применение проектного варианта решения рассматриваемой задачи, в противоположном случае - базового, о чем в работе должен быть сделан соответствующий вывод.

#### 3.2. Определение показателей экономической эффективности использования интегрированной САПР

К абсолютным показателям экономической эффективности интегрированных САПР относят:

- годовую экономию текущих затрат (Эс);

- годовой экономический эффект (Эгод);

- период возврата дополнительных капитальных вложений (T<sub>B</sub>) или расчетный коэффициент общей экономической эффективности (Ep).

К показателям, характеризующим изменения (повышения) качества проектных решений в результате использования САПР, относятся следующие:

$$
P_M = \sum n_{pj} \, Lj, \tag{3.8}
$$

где n<sub>pi</sub> - годовая норма расхода *j*-го вида материала;  $II_i$  – цена *i*-го вида материала.

Прочие расходы  $P_{np}$ , связанные с эксплуатацией САПР, могут быть определены в размере 8...10 % от всех ранее рассмотренных статей расходов:

$$
P_{np} = 8...10\% (P_{a} + P_{b} + P_{m,p} + P_{n}). \tag{3.9}
$$

Величина единовременных затрат Кед, сопровождающих получение решения рассматриваемой задачи по каждому из сравниваемых вариантов, определяется суммой

$$
K_{e0} = \sum 3_{nepei} + K_{TO} + K_{TO} + K_{HO} + K_{MO} + K_{np}
$$
 (3.10)

где  $3_{nepo i}$  – первоначальная стоимость *i*-й единицы технических средств;

Кло - стоимость лингвистического обеспечения:

 $K_{HO}$  – стоимость программного обеспечения;

 $K_{HO}$  – затраты на разработку информационного обеспечения:

 $K_{MO}$  – затраты на разработку методического оборудования;

 $K_{np}$  – прочие единовременные затраты.

Стоимость лингвистического обеспечения Кло определяется рыночной ценой использующегося в проекте языкового обеспечения.

Стоимость программного обеспечения Кло включает затраты на приобретение лицензионных программ (операционной системы и типовых программных пакетов)  $\kappa_{\pi}$ 

а также затраты на разработку собственными силами необходимых программных модулей  $K_{HO}^p$ :

$$
K_{\text{HO}} = K_{\text{HO}}^m + K_{\text{HO}}^p \tag{3.11}
$$

Стоимость приобретаемого лицензионного  $\pi$ poграммного обеспечения определяется фактическими ценами, действующими на рынке программных продуктов. Затраты на разработку элементов программного обеспечения собственными силами (при необходимости) определяются по зависимости:

$$
K_P^p = T_{ID} R_{ID} \frac{\mathcal{A}_{ID}}{F_M} (\kappa \kappa \kappa + \kappa), \qquad (3.12)
$$

где  $T_{HO}$  - трудоемкость разработки программного продукта, ч;

 $R_{IIO}$  - число специалистов, привлекаемых к разработке программного продукта, чел.;

 $\bar{A}$ по - средний должностной оклад специалистов, привлекаемых к разработке программного продукта, руб./мес.;

 $F_M$  – месячный лействительный фонд времени работника (в расчетах принять  $F_M$  = 166 ч);

 $\kappa_1, \kappa_2, \kappa_3$  - коэффициенты, учитывающие все виды доплат и начисления на заработную плату;

 $\kappa$ 4 - коэффициент, учитывающий накладные расходы, связанные с содержанием и обслуживанием помещений, администрированием работы и т.д. (принимается по данным конкретного предприятия, например, для величины общепроизводственных накладных расходов 160 % к4  $= 1.6$  и т.д.).

Информационная база включает в себя внемашинное (классификаторы, системы кодирования, формы входных и выходных документов) и внутримашинное (базы данных и знаний, экранные формы) обеспечение. Наличие и состав каждого комплекса определяется конкретной задачей проектирования. В общем случае

$$
K_{HO} = K_{HO}^e + K_{HO}^u, \tag{3.13}
$$

где  $K_{HO}^s$ ,  $K_{HO}^M$  – затраты на разработку (приобретение) компонентов вне- и внутримашинного информационного обеспечения соответственно.

Значения  $K_{uo}$  и  $K_{HO}$  в случае разработки компонентов информационного обеспечения собственными силами могут быть определены по формуле (3.13) с подстановкой соответствующих значений трудоемкости разработки (Т), числа привлекаемых специалистов  $(R)$  и их месячной заработной платы  $(D)$ .

Затраты на методическое обеспечение Кмо, связанные с подготовкой документальных материалов, регламентирующих процесс решения рассматриваемой задачи в рамках конкретной САПР, могут быть определены аналогично составляющим программного и информационного обеспечения по формуле (3.13) с подстановкой соответствующих значений трудоемкости, численности и заработной платы.

Прочие единовременные затраты  $K_{np}$ , связанные с разработкой элементов математического, правового и организационного обеспечения, а также необходимой отладкой и доработкой компонентов САПР, можно принять в размере 10...15 % от всех ранее рассмотренных составляющих: